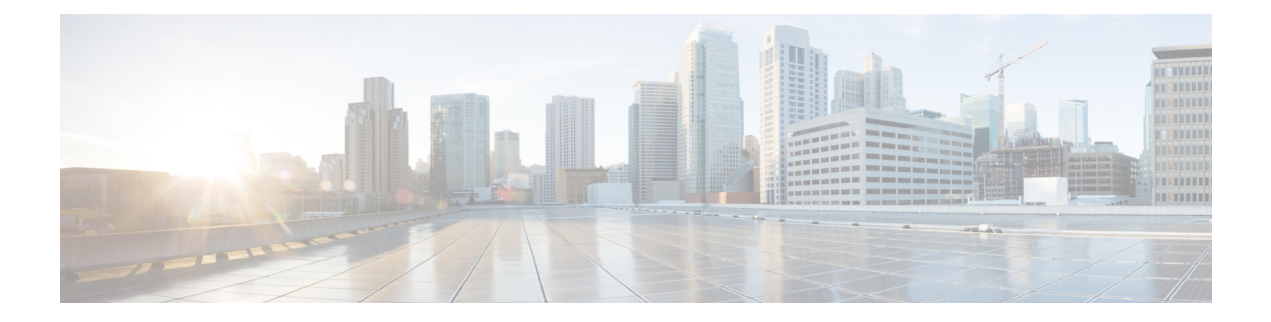

## **H Show Commands**

- show [hardware,](#page-2-0) on page 3
- show hardware [access-list](#page-4-0) lou resource threshold, on page 5
- show hardware [access-list](#page-5-0) resource pooling, on page 6
- show [hardware](#page-6-0) capacity, on page 7
- show [hardware](#page-7-0) capacity eobc, on page 8
- show hardware capacity [forwarding,](#page-8-0) on page 9
- show hardware capacity [interface,](#page-9-0) on page 10
- show [hardware](#page-10-0) capacity module, on page 11
- show [hardware](#page-12-0) capacity power, on page 13
- show hardware fabricpath [mac-learning](#page-13-0) module, on page 14
- show hardware [feature-capability,](#page-14-0) on page 15
- show [hardware](#page-15-0) flow aging, on page 16
- show [hardware](#page-16-0) flow entry address type, on page 17
- show [hardware](#page-17-0) flow ip, on page 18
- show [hardware](#page-18-0) flow ipmac, on page 19
- show [hardware](#page-19-0) flow ipv6, on page 20
- show [hardware](#page-20-0) flow l2, on page 21
- show [hardware](#page-21-0) flow mpls, on page 22
- show [hardware](#page-22-0) flow sampler, on page 23
- show hardware flow [utilization,](#page-23-0) on page 24
- show hardware [forwarding](#page-24-0) interface statistics mode, on page 25
- show [hardware](#page-25-0) ip verify, on page 26
- show [hardware](#page-26-0) profile buffer monitor show hardware profile buffer monitor internal, on page 27
- show hardware profile [forwarding-mode,](#page-30-0) on page 31
- show [hardware](#page-31-0) profile latency monitor sampling show hardware profile latency monitor, on page 32
- show [hardware](#page-33-0) profile status, on page 34
- show [hardware](#page-35-0) profile tcam region, on page 36
- show hardware qos eoq [stats-class,](#page-36-0) on page 37
- show [hardware](#page-37-0) gos include ipg, on page 38
- show hardware qos [ing-pg-hdrm-reserve,](#page-38-0) on page 39
- show hardware gos [ing-pg-no-min,](#page-39-0) on page 40
- show hardware qos [ing-pg-share,](#page-40-0) on page 41
- show hardware qos [min-buffer,](#page-41-0) on page 42
- show hardware qos [ns-buffer-profile,](#page-42-0) on page 43
- show [hardware](#page-43-0) rl snmp class-id, on page 44
- show [hardware](#page-44-0) rl snmp global class-id, on page 45
- show hardware rl snmp local [snmp-index](#page-45-0) class-id, on page 46
- show [hostname,](#page-46-0) on page 47
- show [hosts,](#page-47-0) on page 48
- [show](#page-49-0) hsrp, on page 50
- show hsrp [anycast,](#page-53-0) on page 54
- show hsrp anycast [interface](#page-54-0) vlan, on page 55
- show hsrp anycast [remote-db,](#page-55-0) on page 56
- show hsrp anycast [summary,](#page-56-0) on page 57
- show hsrp [bfd-sessions,](#page-57-0) on page 58
- show hsrp [bfd-sessions,](#page-58-0) on page 59
- show hsrp [delay,](#page-60-0) on page 61
- show hsrp ext-mib [sec-addr,](#page-61-0) on page 62
- show hsrp ext-mib [use-bia,](#page-62-0) on page 63
- [show](#page-63-0) hsrp mgo, on page 64
- show hsrp [summary,](#page-64-0) on page 65
- show [hw\\_telemetry](#page-66-0) ssx collector, on page 67
- show [hw\\_telemetry](#page-67-0) ssx details, on page 68
- show [hw\\_telemetry](#page-68-0) ssx monitor, on page 69
- show [hw\\_telemetry](#page-69-0) ssx record, on page 70

## <span id="page-2-0"></span>**show hardware**

show hardware [ \_\_readonly\_\_ <header\_str> <bios\_ver\_str> [ <loader\_ver\_str> ] <kickstart\_ver\_str> [ <sys\_ver\_str> ] <bios\_cmpl\_time> <kick\_file\_name> <kick\_cmpl\_time> <kick\_tmstmp> [ <isan\_file\_name> ] [ <isan\_cmpl\_time> ] [ <isan\_tmstmp> ] <chassis\_id> [ <module\_id> ] <cpu\_name> <memory> <mem\_type> <proc\_board\_id> [<host\_name> ] <br/> <br/> <br/> <br/> <br/> <br/>size> ] <<<br/>slot1\_size> ] <<<rr/>kern\_uptm\_days></>  $\leq$ kern uptm hrs $>$   $\leq$ kern uptm mins $>$   $\leq$ kern uptm secs $>$  [  $\leq$ rr usecs $>$  ]  $\leq$ rr ctime $>$  ]  $\leq$ rr reason $>$  [  $\langle \text{tr}\ \text{sys} \ \text{ver} \rangle$   $[ \ \langle \text{tr}\ \text{service} \rangle ]$   $[ \ \langle \text{manufacturer} \rangle ]$  { TABLE slot  $[ \ \text{TABLE}\ \text{slot}\ \text{info}$   $[ \ \langle \text{num}\ \text{slot}\ \text{str} \rangle ]$ [<status\_ok\_empty> ] [ [ <type> [ <num\_submods> ] ] <model\_num> <hw\_ver> <part\_num> <part\_revision> <manuf\_date> <serial\_num> <CLEI\_code> [ <num\_slot\_str> ] ] ] ] } ]

#### **Syntax Description**

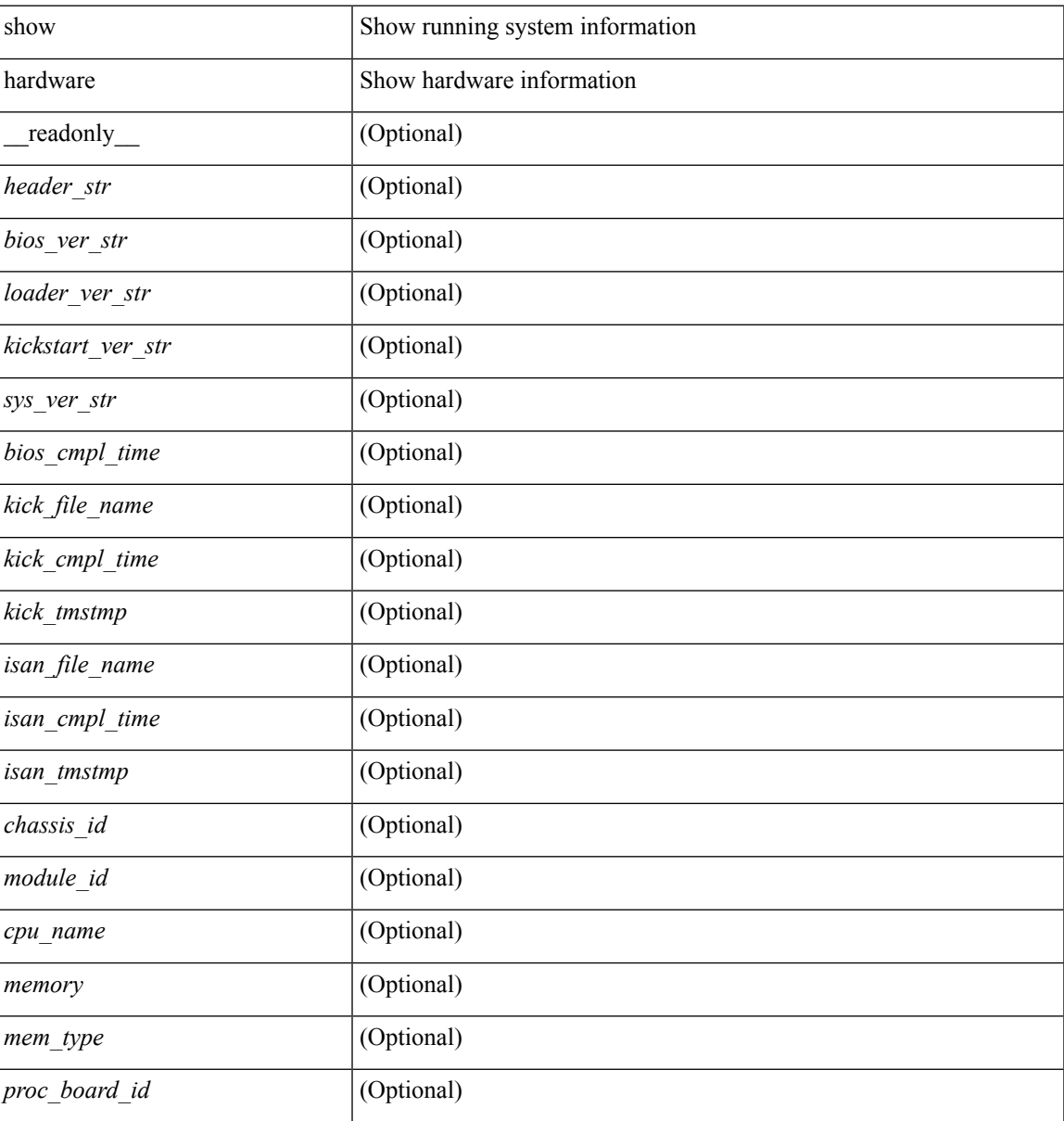

I

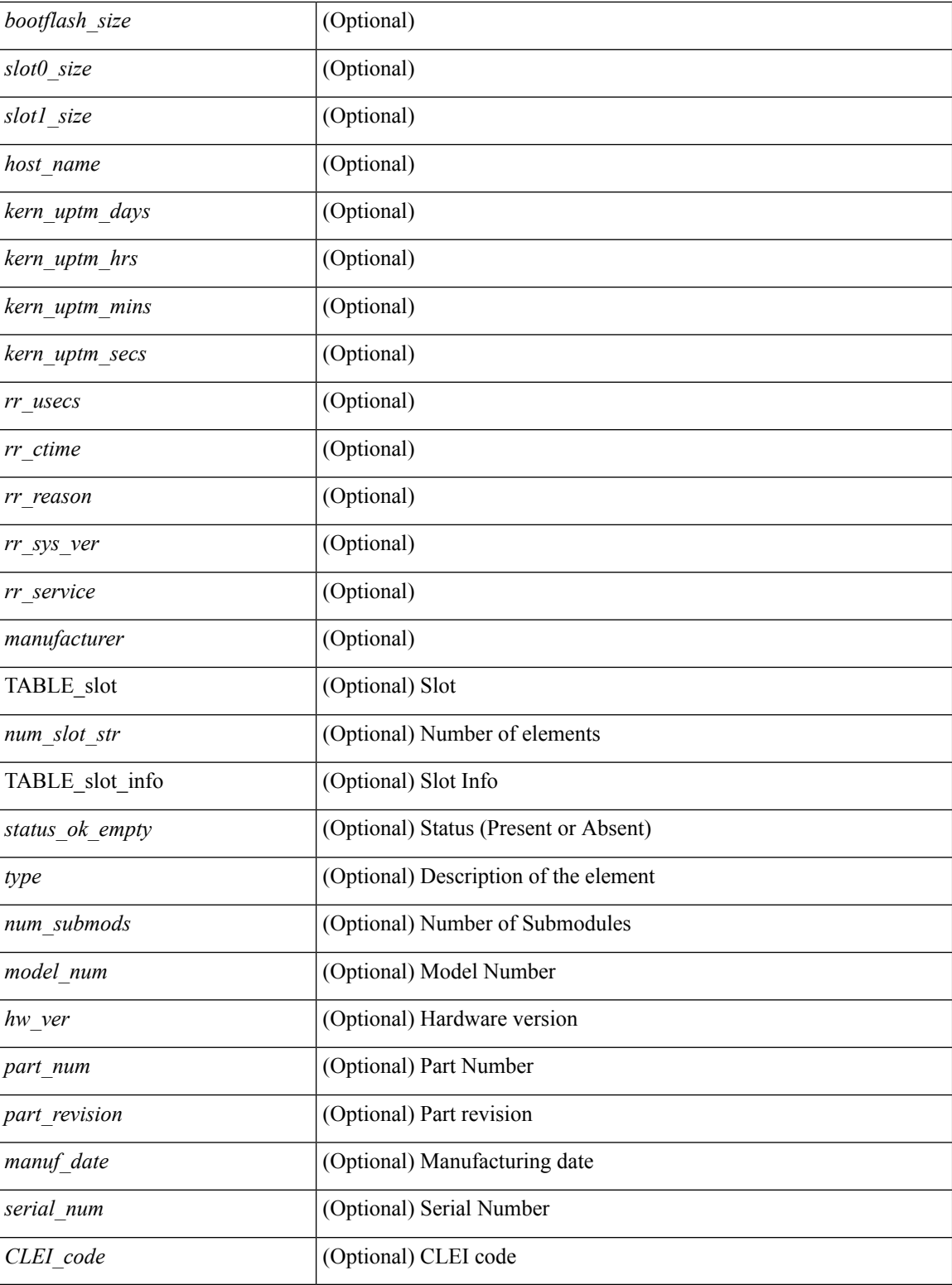

## **Command Mode**

• /exec

## <span id="page-4-0"></span>**show hardware access-list lou resource threshold**

show hardware access-list lou resource threshold [ \_\_readonly \_\_ { current [ { lou [ { resource [ { threshold [ { <threshold\_value> } ] } ] } ] } ] } ]

### **Syntax Description**

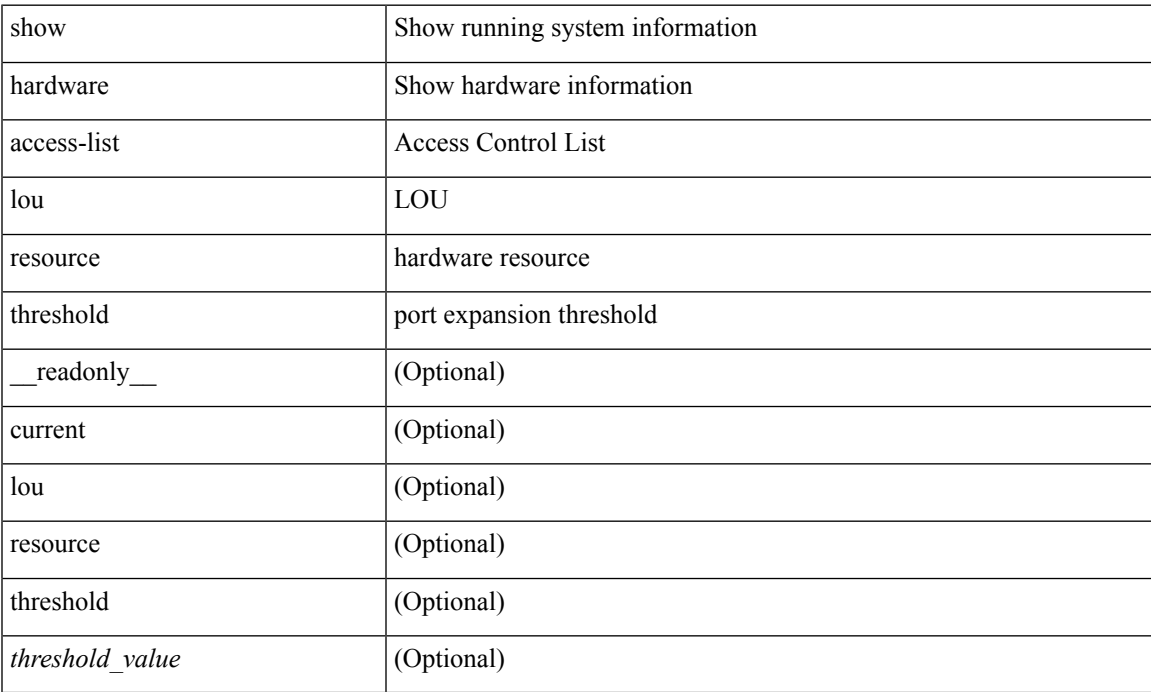

### **Command Mode**

# <span id="page-5-0"></span>**show hardware access-list resource pooling**

show hardware access-list resource pooling [ \_readonly \_ <mod-num> <status> ]

#### **Syntax Description**

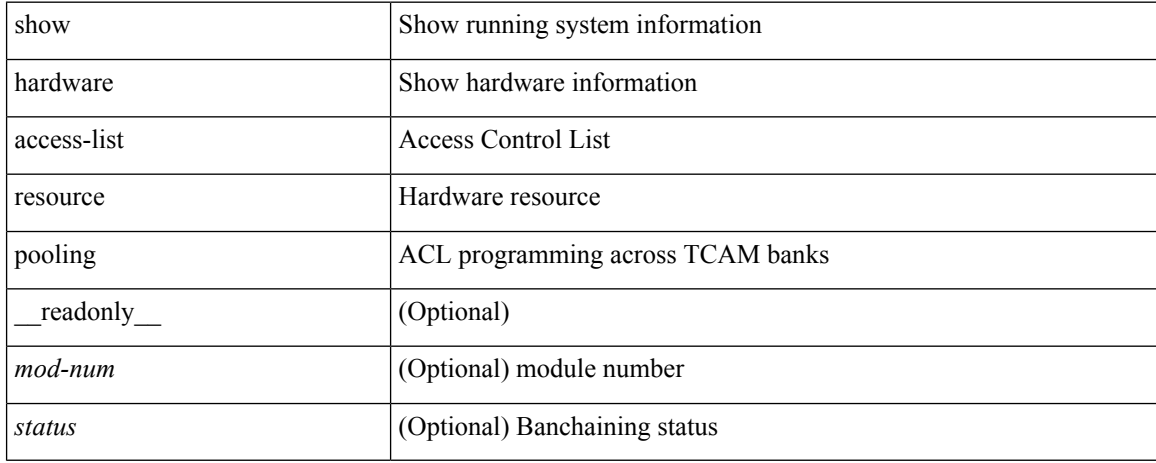

#### **Command Mode**

 $\overline{\phantom{a}}$ 

# <span id="page-6-0"></span>**show hardware capacity**

show hardware capacity

### **Syntax Description**

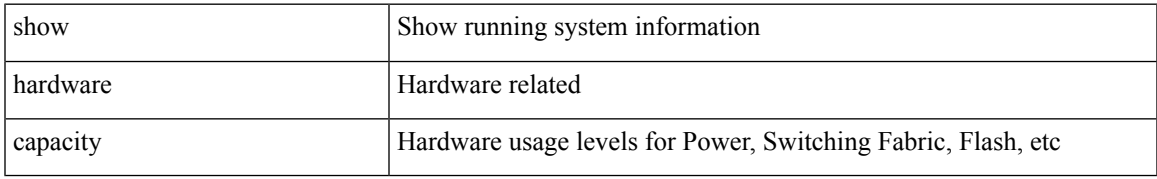

### **Command Mode**

# <span id="page-7-0"></span>**show hardware capacity eobc**

show hardware capacity eobc [ \_\_readonly \_\_ { eobc\_usage <eobc\_rx\_packets> <eobc\_rx\_dropped> <eobc\_rx\_pps> <eobc\_tx\_packets> <eobc\_tx\_dropped> <eobc\_tx\_pps> } ]

### **Syntax Description**

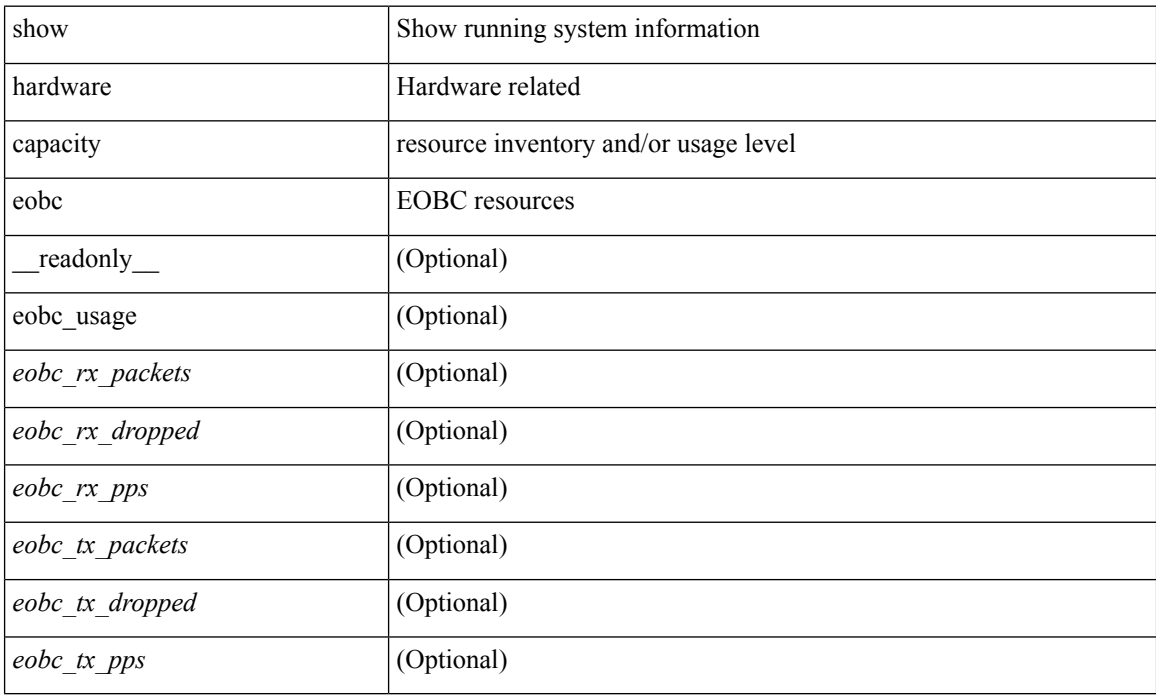

#### **Command Mode**

# <span id="page-8-0"></span>**show hardware capacity forwarding**

show hardware capacity forwarding

### **Syntax Description**

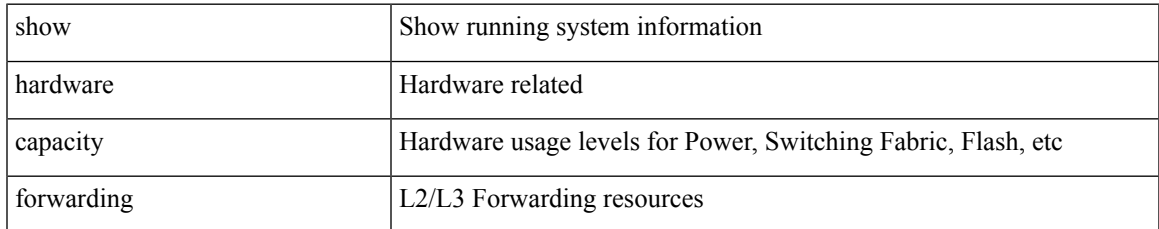

#### **Command Mode**

## <span id="page-9-0"></span>**show hardware capacity interface**

show hardware capacity interface [ \_\_readonly \_\_ { TABLE\_module\_drops <module\_drops> <tx\_drops> <rx\_drops> <max\_tx\_port> <max\_rx\_port> } { TABLE\_module\_buffers <module\_buffers> <tx\_buffers>  $\langle$ rx\_buffers $>$ }]

#### **Syntax Description**

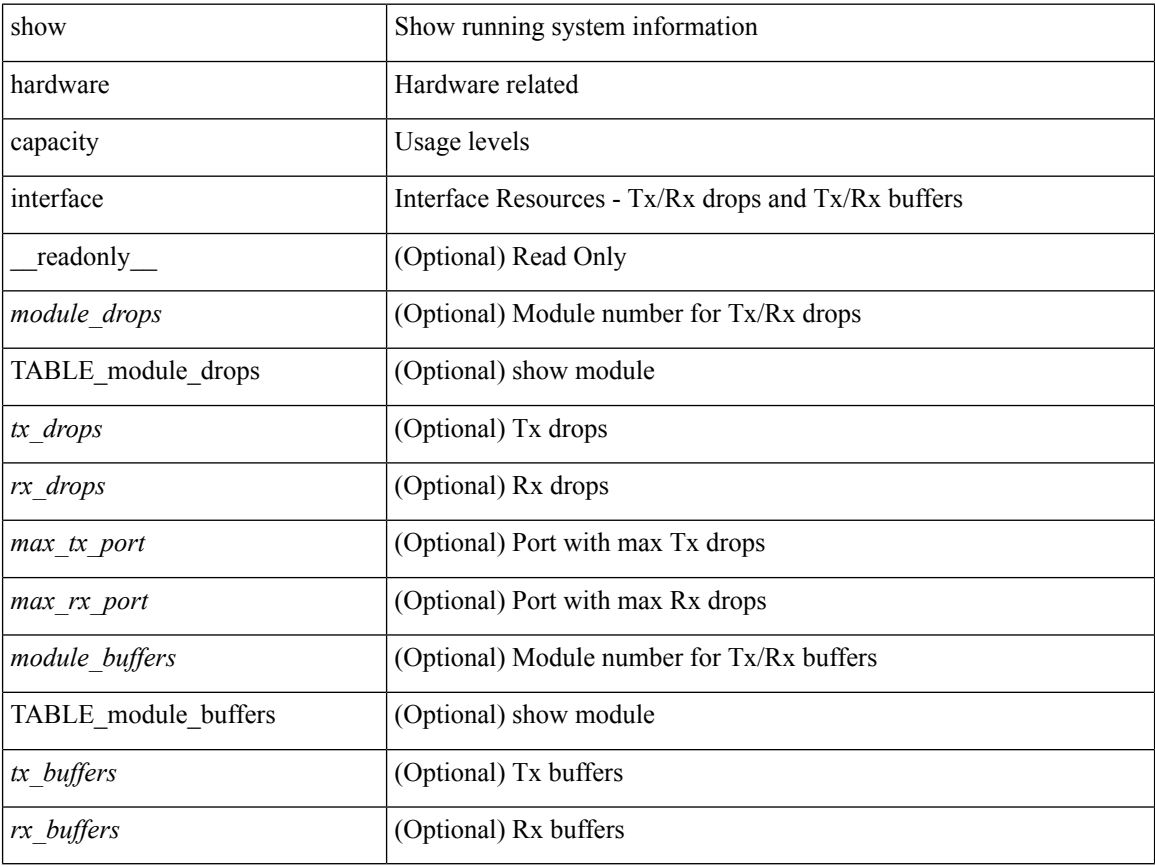

### **Command Mode**

## <span id="page-10-0"></span>**show hardware capacity module**

show hardware capacity module [ \_\_readonly \_\_ { sup\_ha\_status <sup\_ha\_admin\_status > <sup\_ha\_oper\_status> <dual\_sup\_hw\_state> <redundancy\_state> } { switch\_resouces { TABLE\_lcinfo <mod\_num> <model\_num> <part\_num> <serial\_num> } { TABLE\_xbarinfo <mod\_num1> <model\_num1> <part\_num1> <serial\_num1> } } { TABLE\_flash\_nvram\_info <mod\_num2> <dev\_name> <total\_bytes> <free\_bytes> <percent\_used> } ]

#### **Syntax Description**

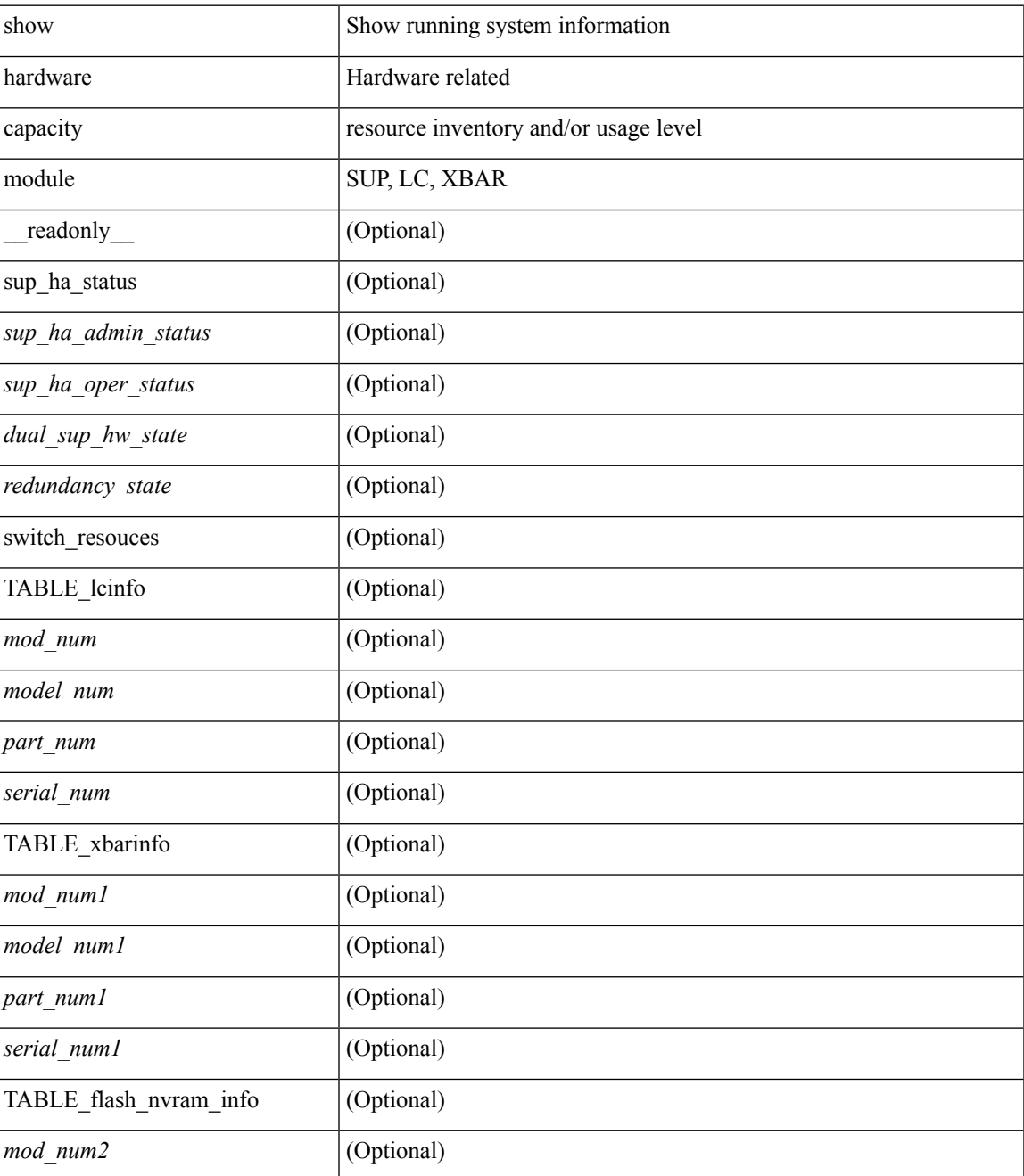

I

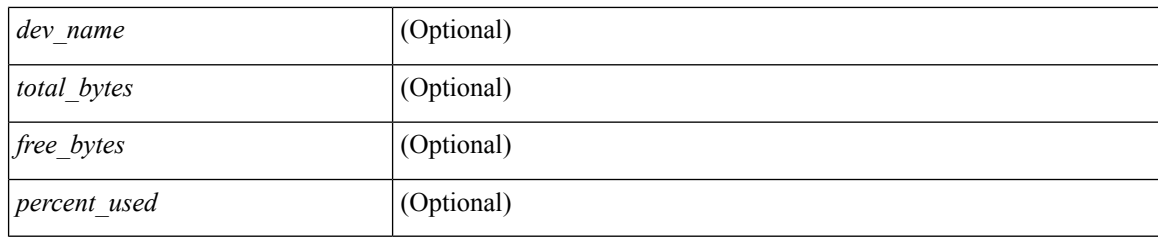

## **Command Mode**

## <span id="page-12-0"></span>**show hardware capacity power**

show hardware capacity power [ \_\_readonly \_\_ { power\_summary <ps\_redun\_mode\_admin> <ps\_redun\_mode\_oper> <power\_total> <power\_rsvd> <power\_rsvd\_percent> <power\_given\_mod> <power\_given\_mod\_percent> <power\_avail> <power\_avail\_percent> <power\_out\_actual\_draw> <power\_input\_actual\_draw> } ]

### **Syntax Description**

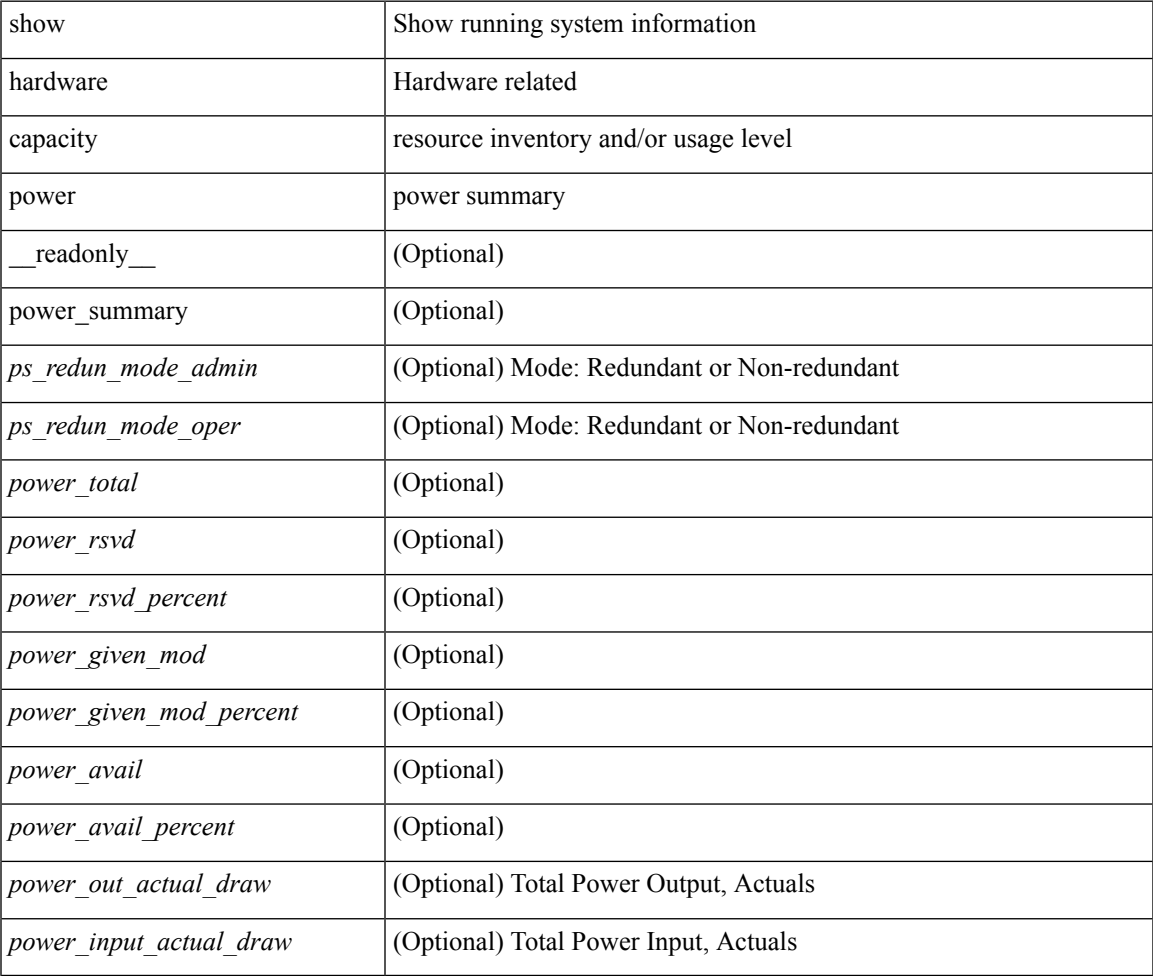

#### **Command Mode**

## <span id="page-13-0"></span>**show hardware fabricpath mac-learning module**

show hardware fabricpath mac-learning module <module> [ \_readonly \_\_ { [ { TABLE\_module <module\_num> <port\_group> <mac\_learning> } ] } ]

### **Syntax Description**

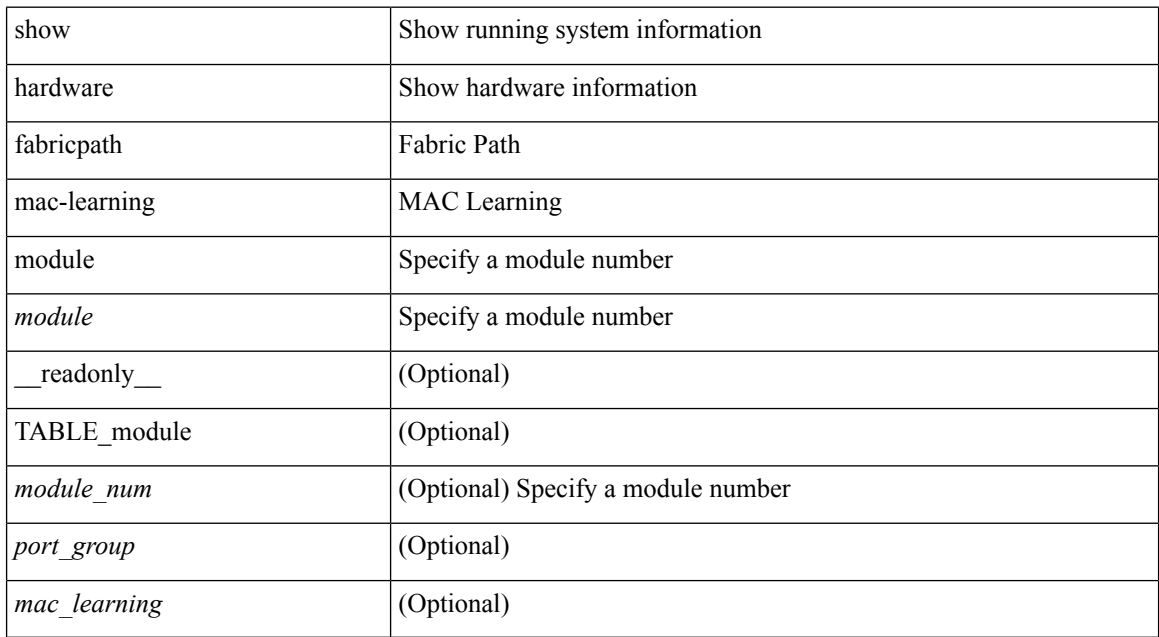

#### **Command Mode**

## <span id="page-14-0"></span>**show hardware feature-capability**

show hardware feature-capability [ detailed ] [ \_\_readonly\_\_ [ TABLE\_feature\_support <feature\_name> [ TABLE\_module\_support <mod\_inst> <support> ] ] ]

## **Syntax Description**

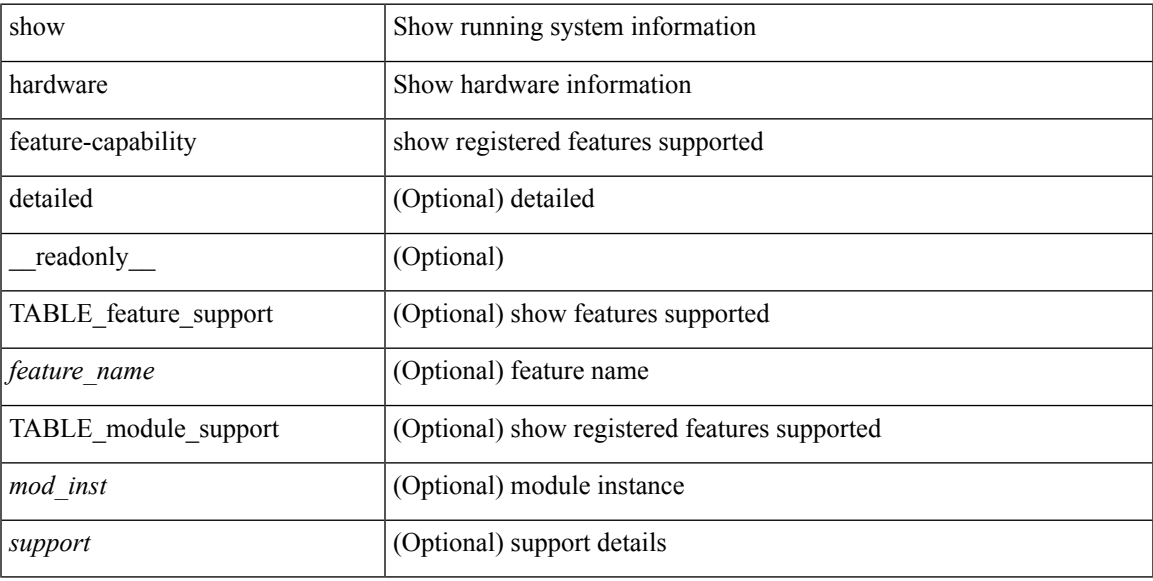

### **Command Mode**

# <span id="page-15-0"></span>**show hardware flow aging**

show hardware flow aging [ instance <inst> ] [ module <num>]

### **Syntax Description**

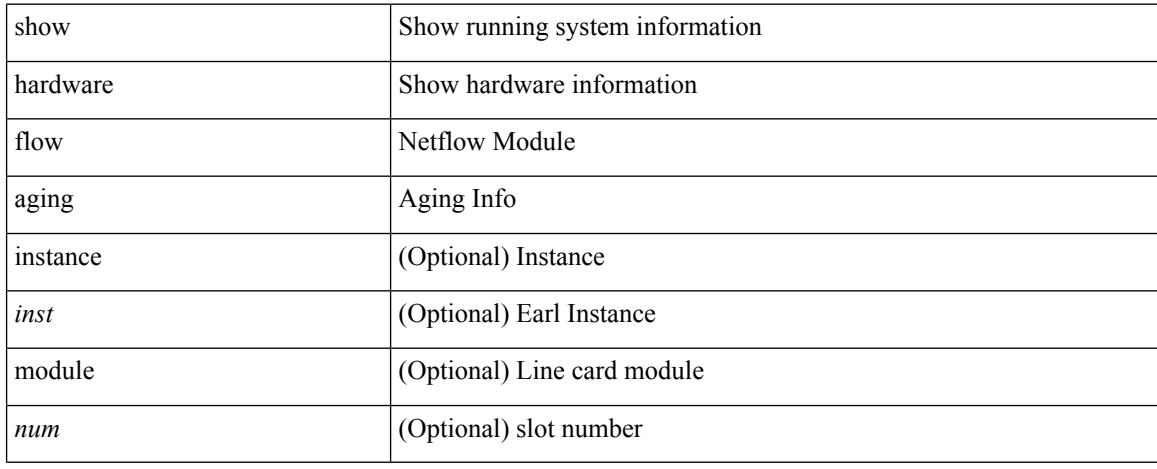

#### **Command Mode**

## <span id="page-16-0"></span>**show hardware flow entry address type**

show hardware flow entry address <addr> type { ip | ipv6 | l2 | mpls } [ instance <inst> ] [ module <num>]

#### **Syntax Description**

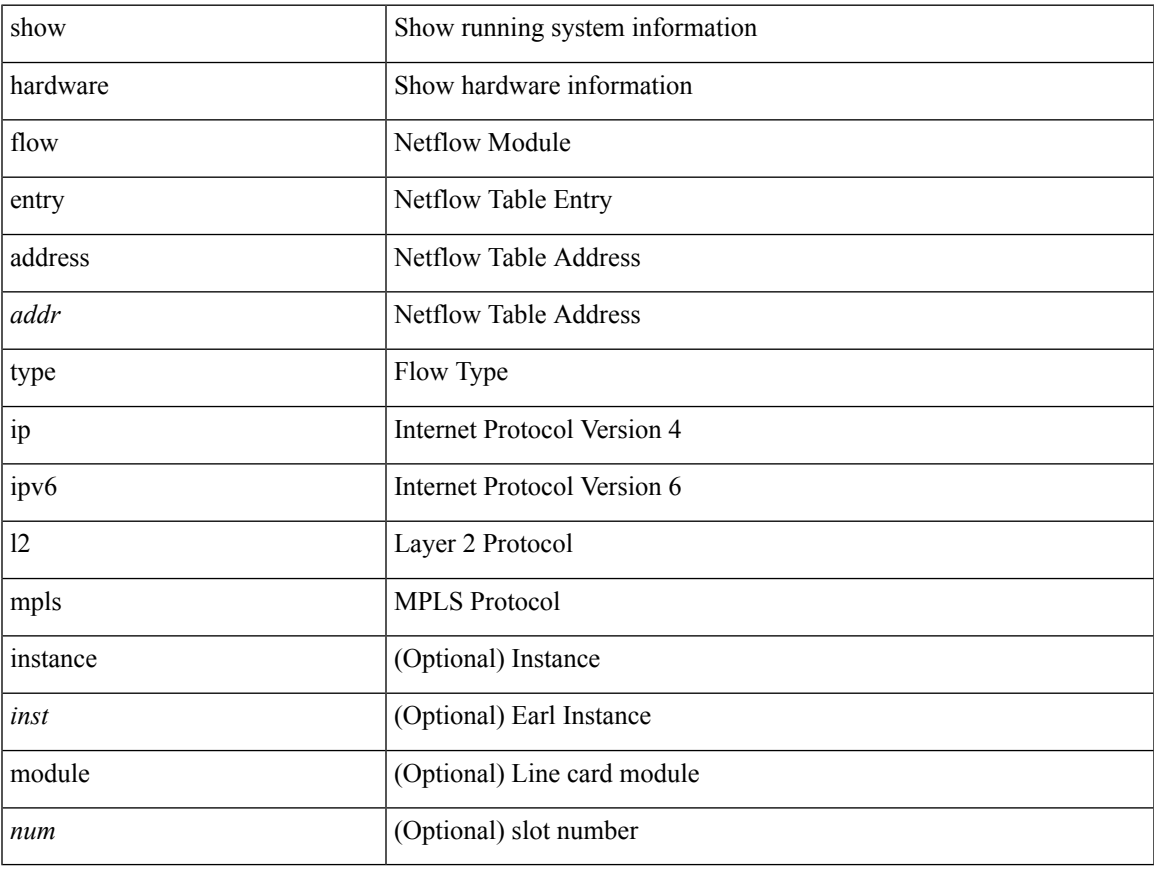

#### **Command Mode**

## <span id="page-17-0"></span>**show hardware flow ip**

show hardware flow ip  $\left[ \{ \{ \text{monitor} \leq \text{е} \} \} | \{ \text{profile} \leq \text{prof}_id \} \} \right] \left\{ \text{vlan} \leq \text{vlan}_id \right\}$ <interface> } } ] [ instance <inst> ] [ detail ] [ module <num> ]

### **Syntax Description**

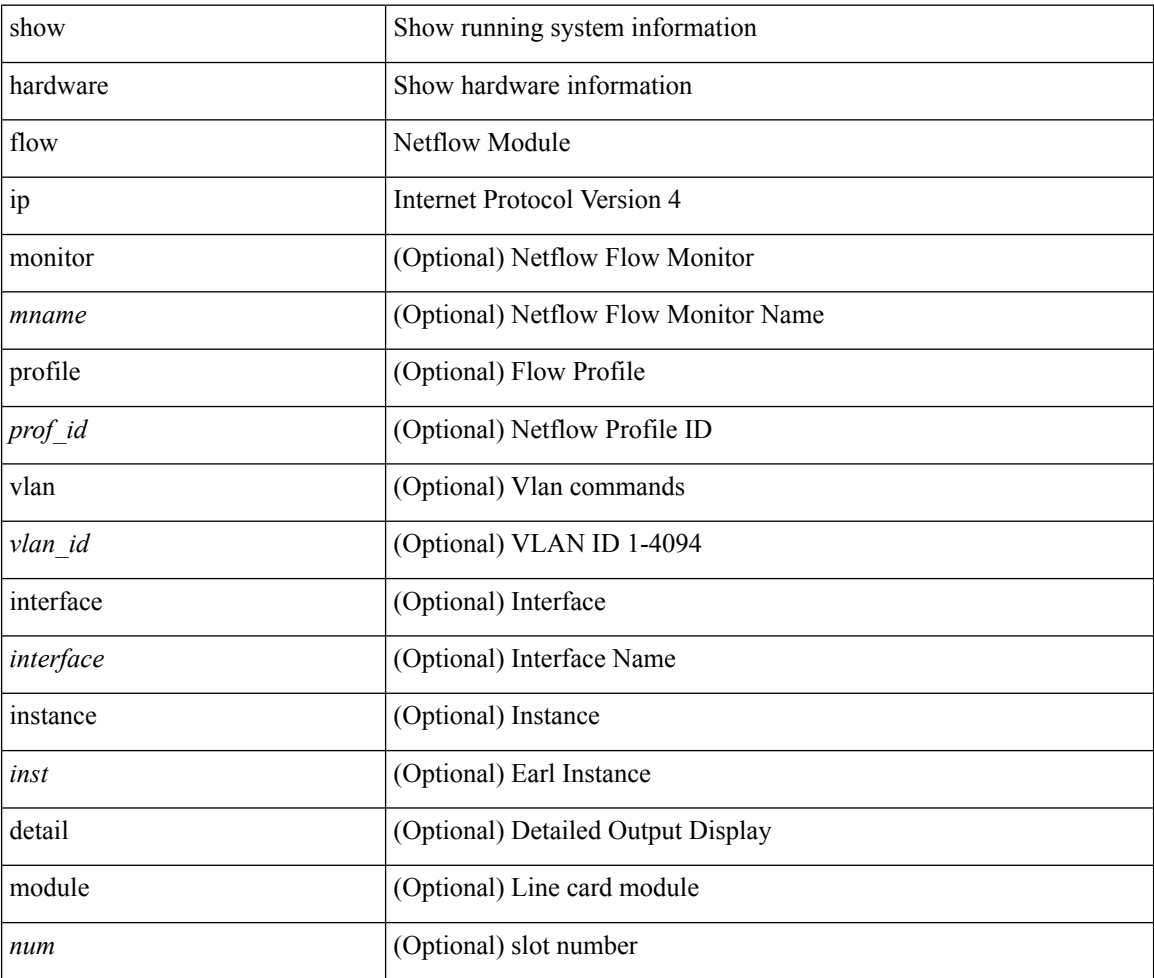

#### **Command Mode**

## <span id="page-18-0"></span>**show hardware flow ipmac**

show hardware flow ipmac  $[\{\{\text{profile} \leq \text{prof}_id>\} \mid \{\text{vlan} \leq \text{vlan}_id>\} \mid \{\text{interface} \leq \text{interface}\} \}]$ instance <inst> ] [ detail ] [ module <num>]

### **Syntax Description**

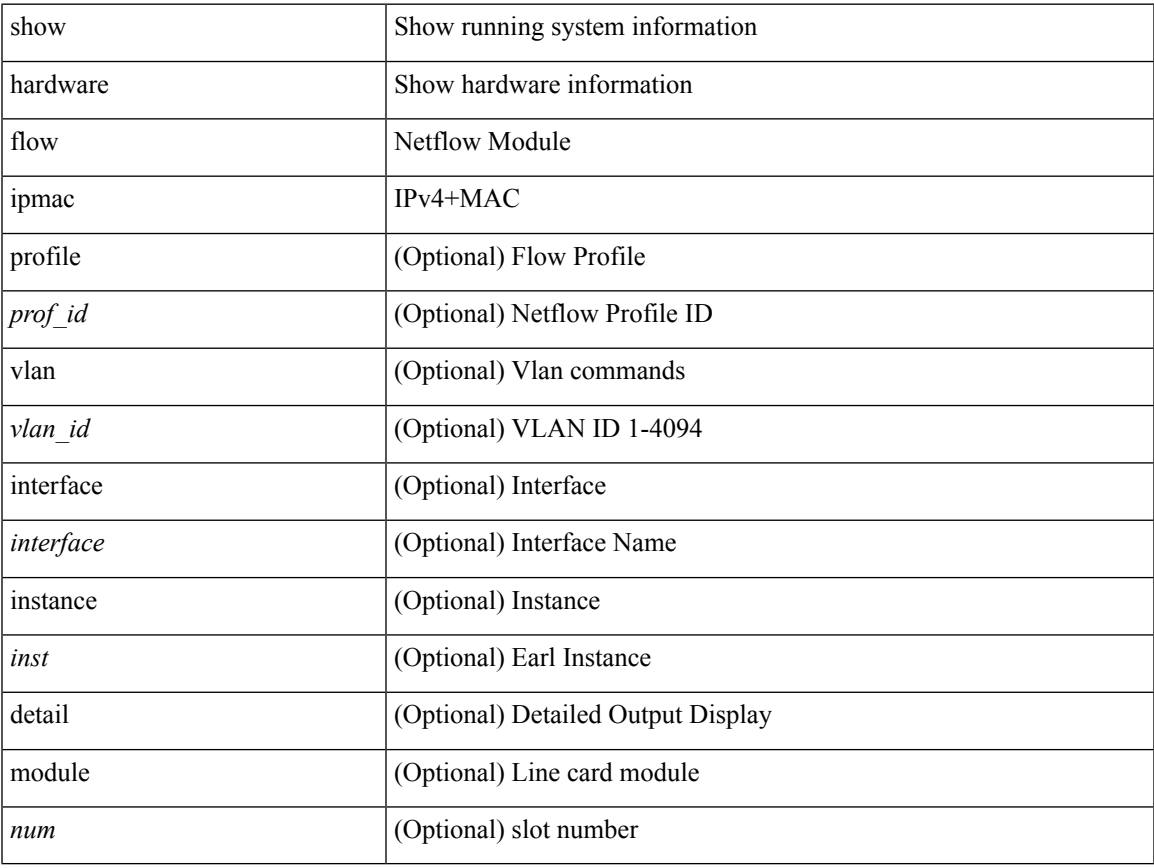

### **Command Mode**

# <span id="page-19-0"></span>**show hardware flow ipv6**

show hardware flow ipv6  $[ \{ \{ \text{monitor} \leq \text{е} \} | \{ \text{profile} \leq \text{prof}_id \} | \{ \text{vlan} \leq \text{vlan}_id \} | \{ \text{interface} \}$ <interface> } } ] [ instance <inst> ] [ detail ] [ module <num> ]

## **Syntax Description**

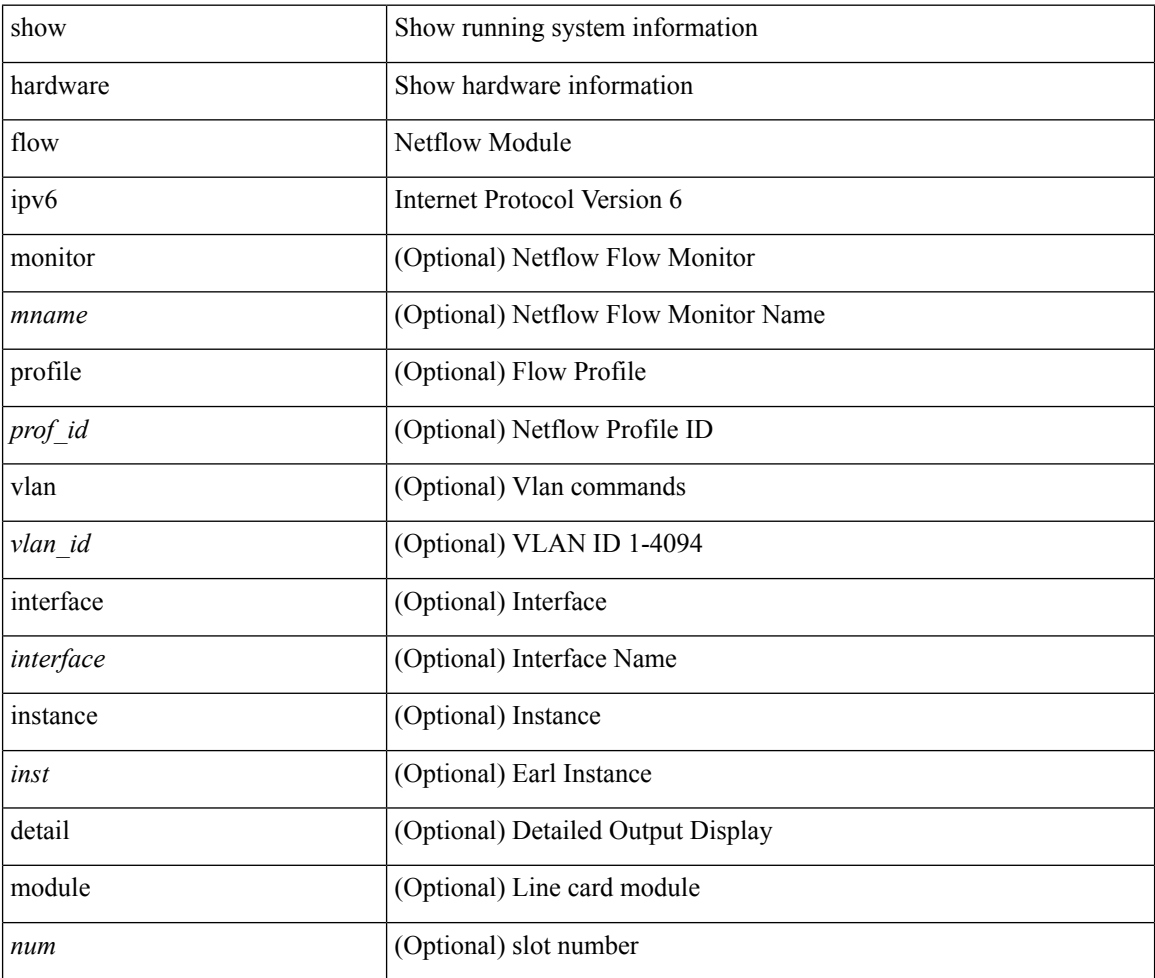

#### **Command Mode**

## <span id="page-20-0"></span>**show hardware flow l2**

show hardware flow l2  $[$  { { monitor <mname> } | { profile <prof\_id> } | { vlan <vlan\_id> } } ] [ instance <inst> ] [ detail ] [ module <num> ]

### **Syntax Description**

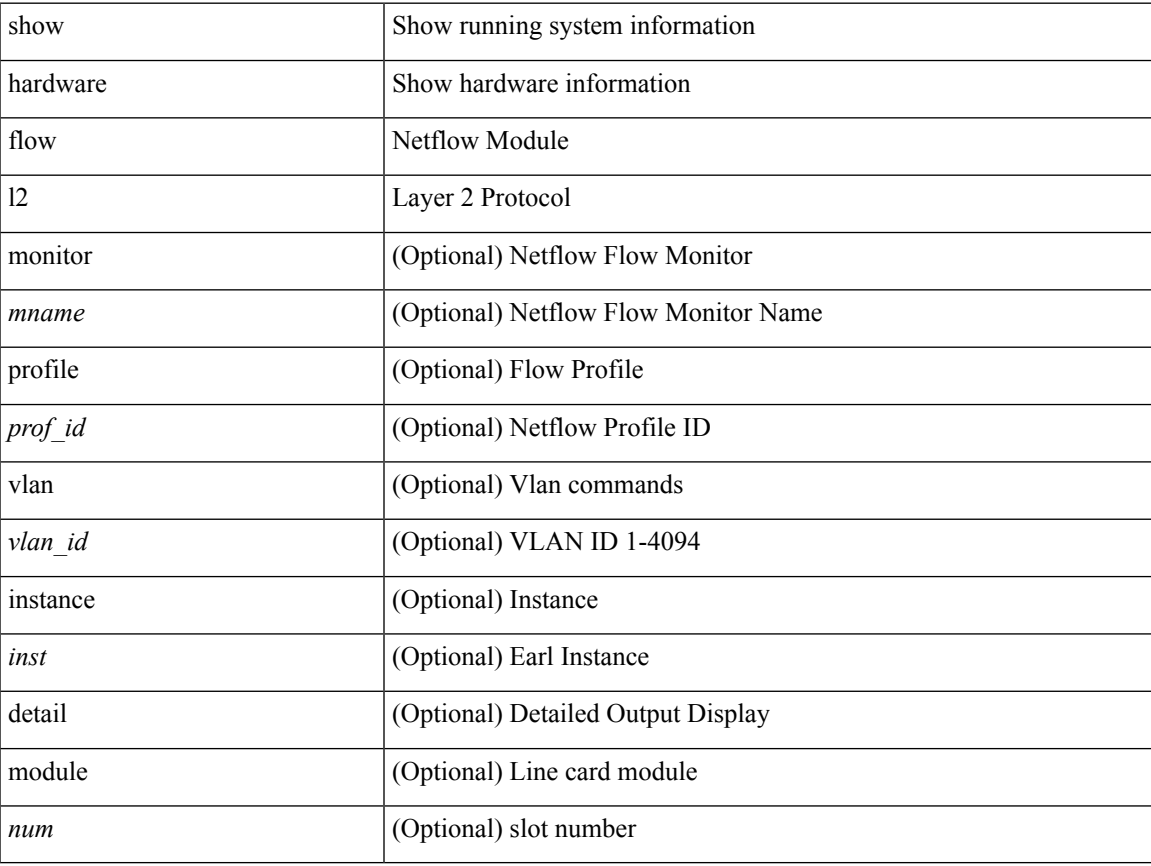

#### **Command Mode**

# <span id="page-21-0"></span>**show hardware flow mpls**

show hardware flow mpls  $[ \{ \{ \text{monitor} \leq \text{е} \} | \{ \text{profile} \leq \text{prof}_id \} | \{ \text{vlan} \leq \text{vlan}_id \} | \{ \text{interface} \}$ <interface> } } ] [ instance <inst> ] [ detail ] [ module <num> ]

### **Syntax Description**

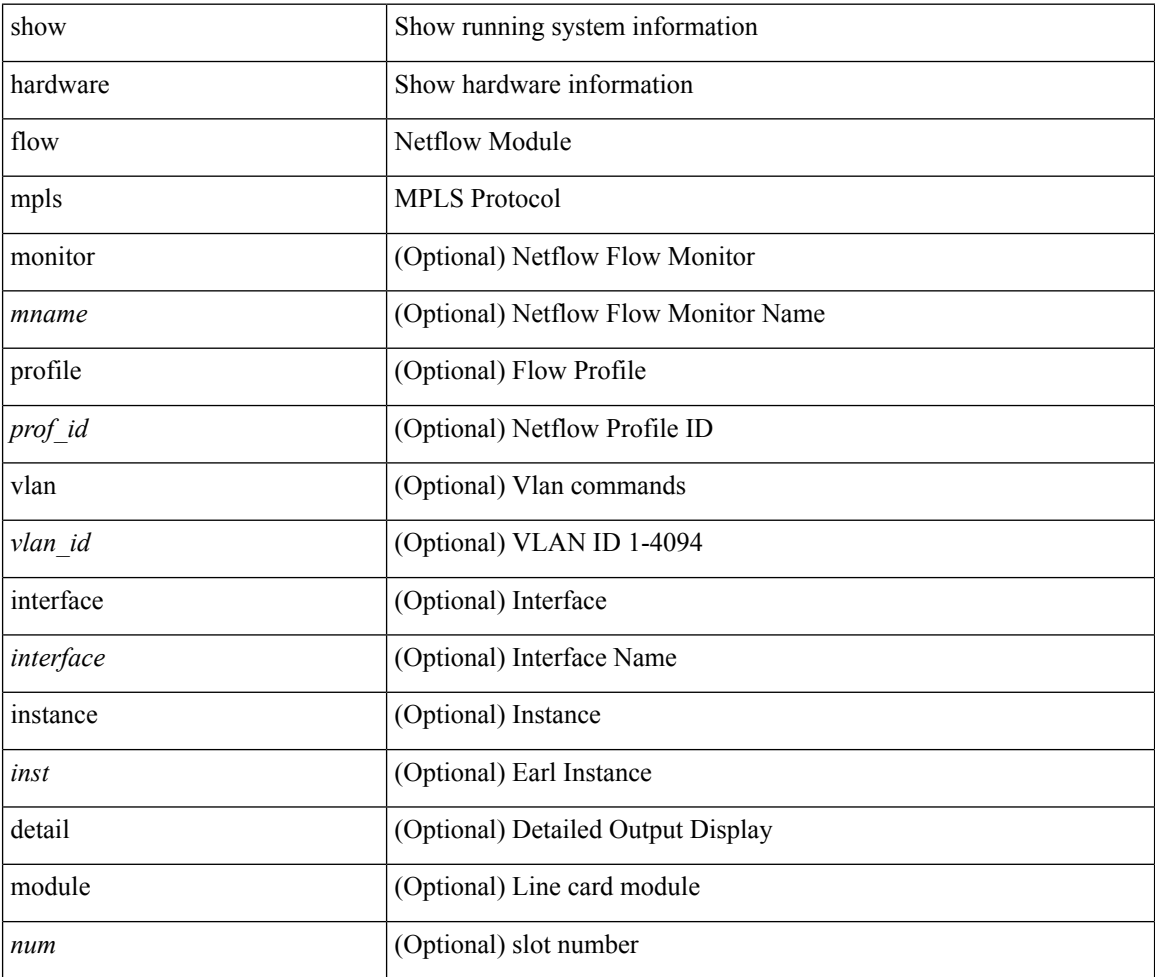

#### **Command Mode**

# <span id="page-22-0"></span>**show hardware flow sampler**

show hardware flow sampler { all | count | index <index> | name <sname> } [ detail ] [ instance <inst> ] [ module <num>]

## **Syntax Description**

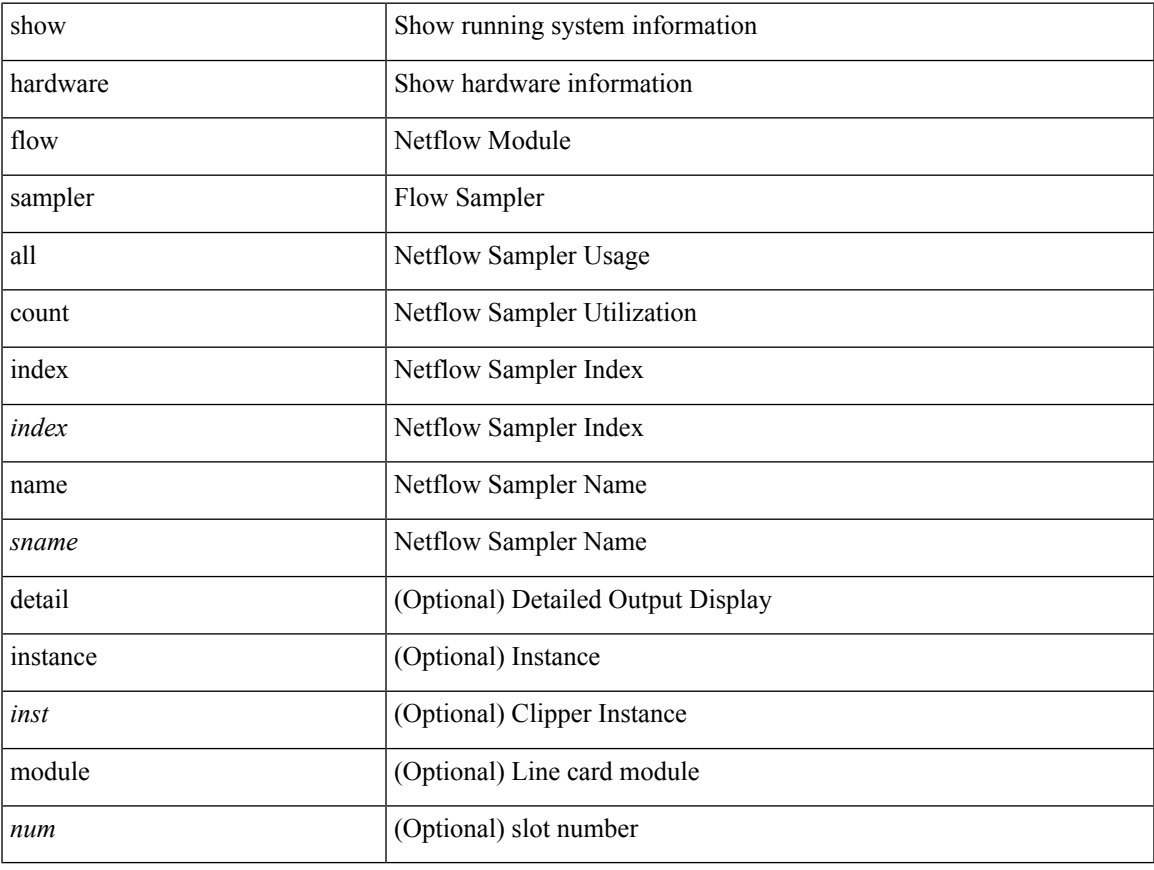

#### **Command Mode**

## <span id="page-23-0"></span>**show hardware flow utilization**

show hardware flow utilization [ instance <inst> ] [ module <num>]

### **Syntax Description**

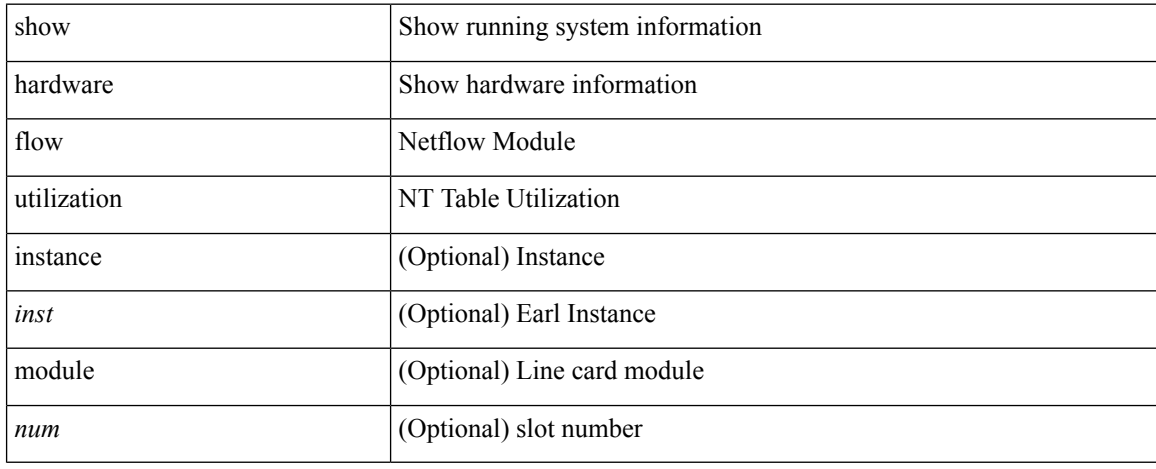

#### **Command Mode**

## <span id="page-24-0"></span>**show hardware forwarding interface statistics mode**

show hardware forwarding interface statistics mode [ \_\_readonly \_\_ { system [ { <sysmode> } ] [ { TABLE\_module <module> <modmode>  $\}$ ] } ]

### **Syntax Description**

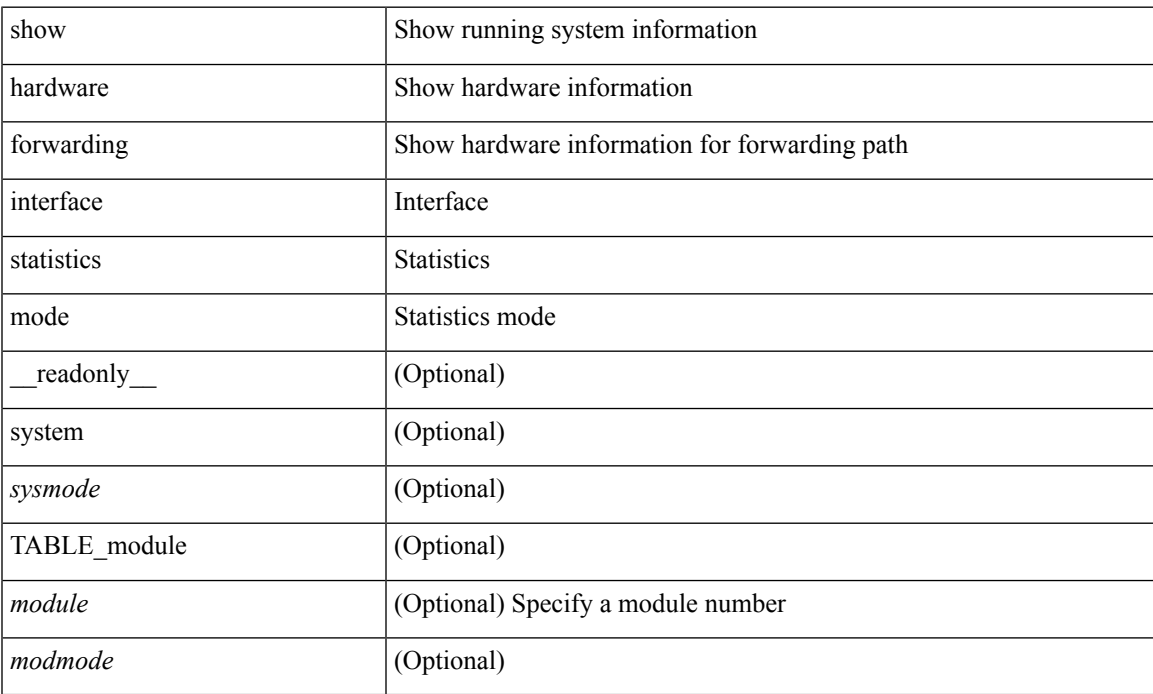

### **Command Mode**

## <span id="page-25-0"></span>**show hardware ip verify**

show hardware [forwarding ] ip verify [module <module>] [\_readonly\_ <info\_str>]

### **Syntax Description**

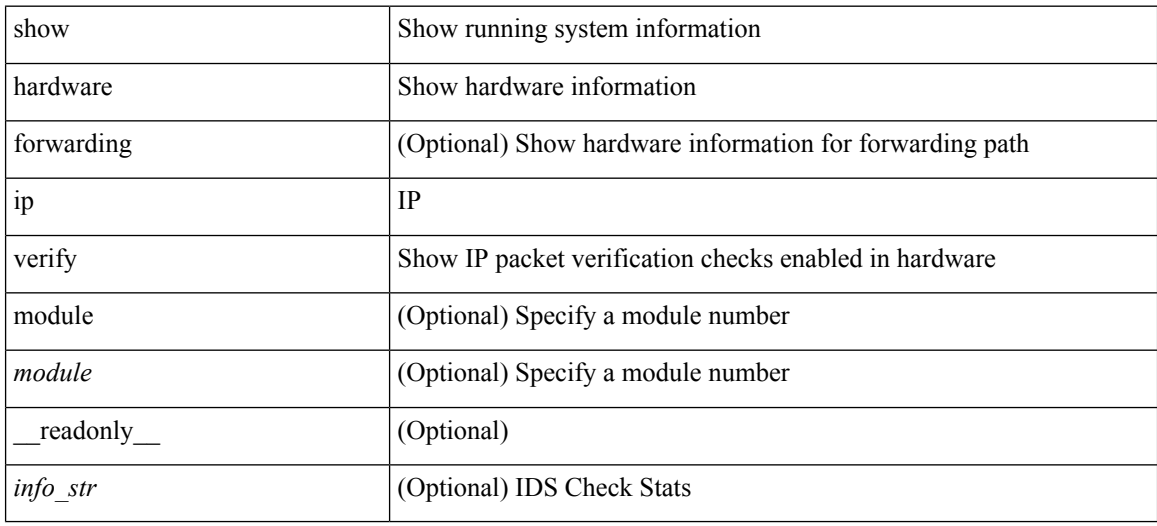

#### **Command Mode**

## <span id="page-26-0"></span>**show hardware profile buffer monitor show hardware profile buffer monitor internal**

show hardware profile buffer monitor [ interface <intf-num> | buffer-block <br/> <br/> \end{blk> | multicast <mcst-blk> ] { brief | detail [ last <samples-per-intf> ] | sampling } [ module <module> ] | show hardware profile buffer monitor { internal-raw | summary  $\lceil$  module  $\leq$  module  $\geq$   $\lceil$  and  $\rceil$   $\leq$  cmd name  $\leq$  cmd issue time [ TABLE\_summary <summary\_util\_name> <summary\_1sec\_util> <summary\_5sec\_util> <summary\_60sec\_util> <summary\_5min\_util> <summary\_1hr\_util> <summary\_total\_buffer>  $\leq$ summary class threshold $>$  [ TABLE ucst hdr  $\leq$ ucst hdr util name $\geq$   $\leq$ ucst hdr 1sec util $\geq$ <ucst\_hdr\_5sec\_util> <ucst\_hdr\_60sec\_util> <ucst\_hdr\_5min\_util> <ucst\_hdr\_1hr\_util> <ucst\_hdr\_total\_buffer> <ucst\_hdr\_class\_threshold> ] [ TABLE\_brief\_entry <br/>brief\_util\_name>  $\le$ brief 1sec util>  $\le$ brief 5sec util>  $\le$ brief 60sec util>  $\le$ brief 5min util>  $\le$ brief 1hr util> ] [ TABLE\_mcst\_hdr <mcst\_hdr\_util\_name> <mcst\_hdr\_1sec\_util> <mcst\_hdr\_5sec\_util> <mcst\_hdr\_60sec\_util>  $\leq$  mcst hdr 5min util $\geq$   $\leq$  mcst hdr 1hr util $\geq$   $\leq$  mcst hdr total buffer $\geq$   $\leq$  mcst hdr class threshold $\geq$  ] [ TABLE detail entry <detail util name> <detail util state> <time stamp> <384k util> <768k util> <1152k\_util> <1536k\_util> <1920k\_util> <2304k\_util> <2688k\_util> <3072k\_util> <3456k\_util>  $\langle$  <3840k util>  $\langle$  <4224k util>  $\langle$  <4608k util>  $\langle$  <4992k util>  $\langle$  =5376k util>  $\langle$  =5760k util>  $\langle$  =6144k util> ] [ TABLE sampling  $\leq$ sampling interval $>$  ] ]

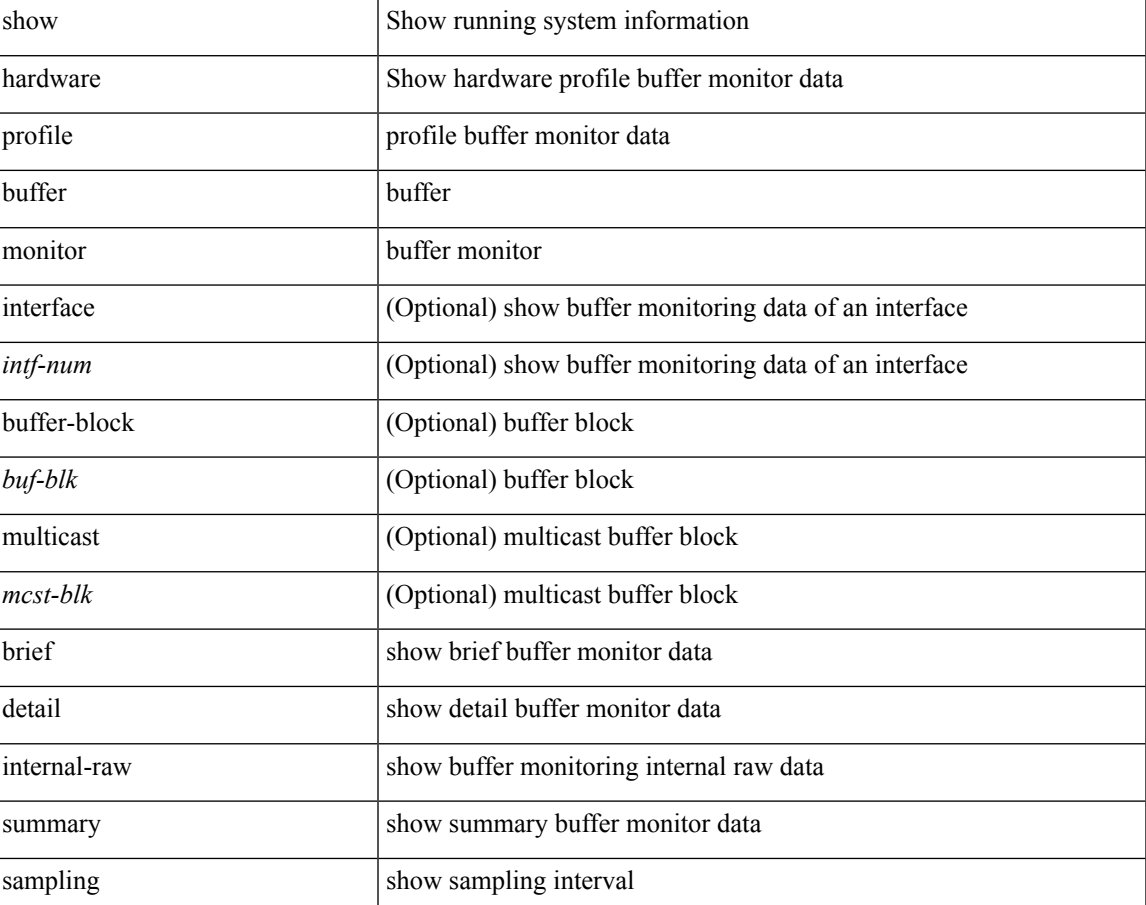

#### **Syntax Description**

L

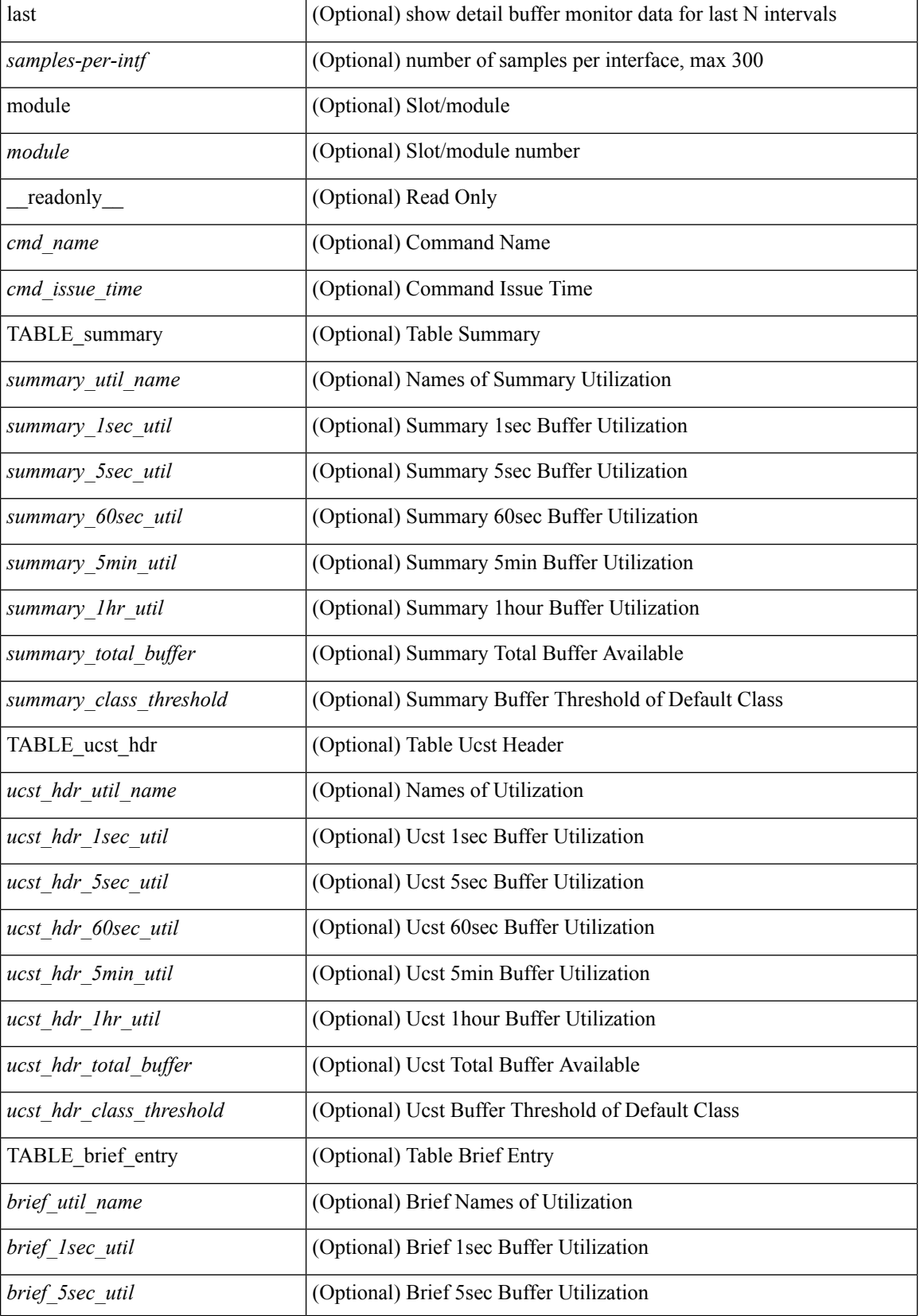

ı

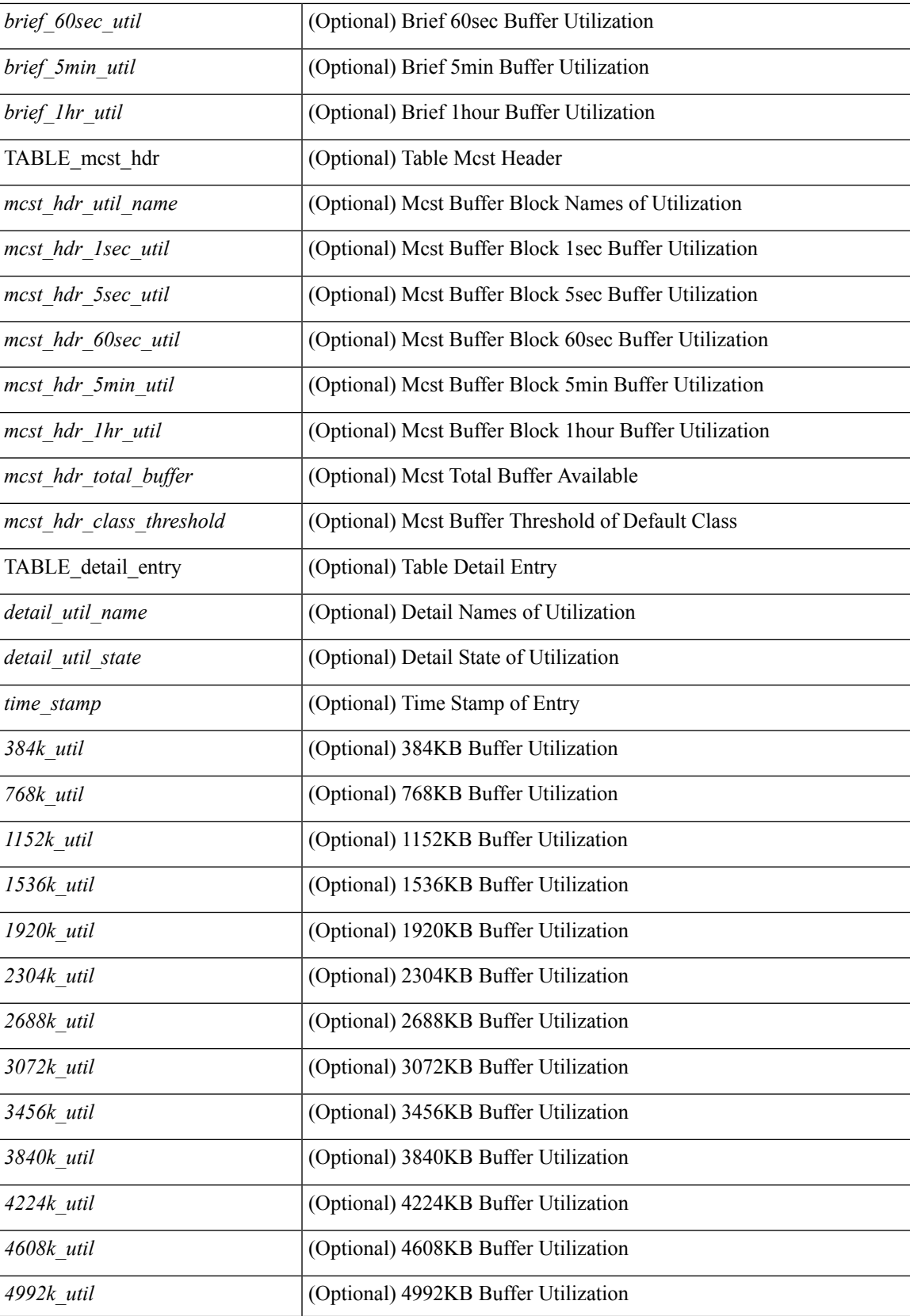

I

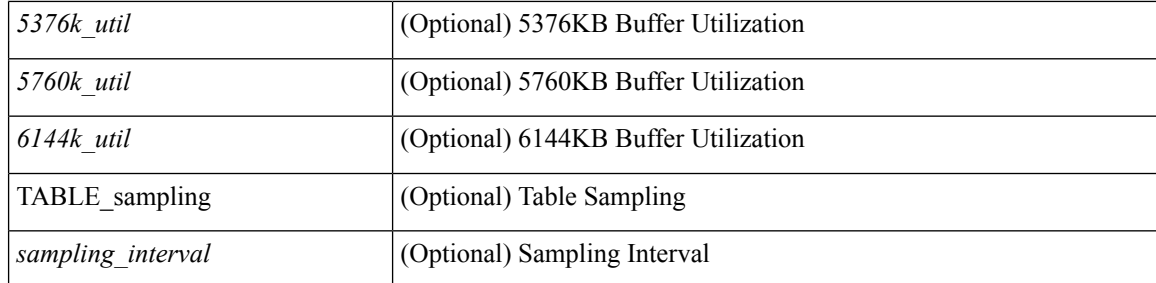

### **Command Mode**

• /exec

**H Show Commands**

# <span id="page-30-0"></span>**show hardware profile forwarding-mode**

show hardware profile forwarding-mode

### **Syntax Description**

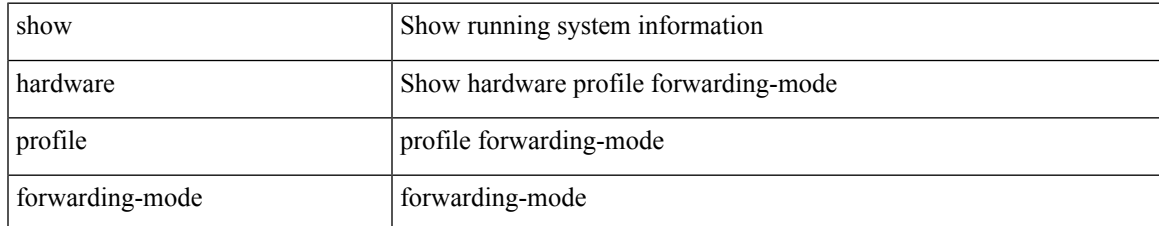

#### **Command Mode**

## <span id="page-31-0"></span>**show hardware profile latency monitor sampling show hardware profile latency monitor**

show hardware profile latency monitor { sampling | threshold } [ module <module> ] | show hardware profile latency monitor { { summary [ detail | clear-timestamp ] } [ interface <intf-num> ] | { summary [ brief | sort | top ] } | { raw [ verbose ] } [ module <module> ] } [ \_\_readonly \_\_ <cmd\_issue\_time> <device\_instance> [ TABLE\_sampling  $\langle$ sampling\_interval>  $]$  [ TABLE\_threshold  $\langle$  threshold avg>  $\langle$  threshold max>  $]$  [ TABLE\_summary <summary\_egress\_port> <summary\_sampling\_interval> <summary\_min\_latency> <summary\_max\_latency> <summary\_avg\_latency> <summary\_std\_deviation> ] [ TABLE\_detail <detail\_timestamp> <detail\_ifindex> <detail\_fcnt> <detail\_min\_latency> <detail\_max\_latency>  $\leq$  detail avg latency> ] [ TABLE brief  $\leq$  brief egress port>  $\leq$  brief avg latency> ] ]

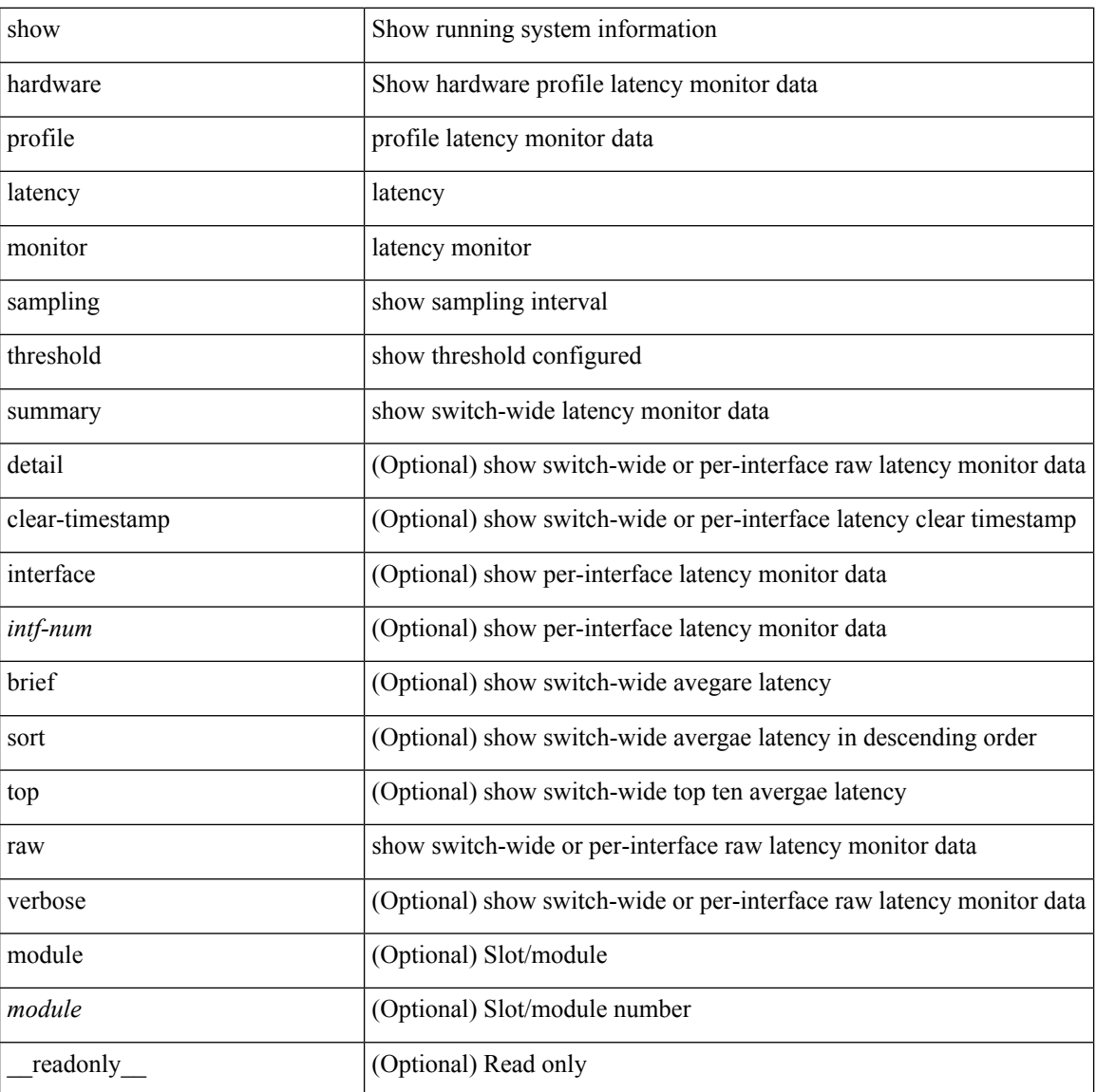

#### **Syntax Description**

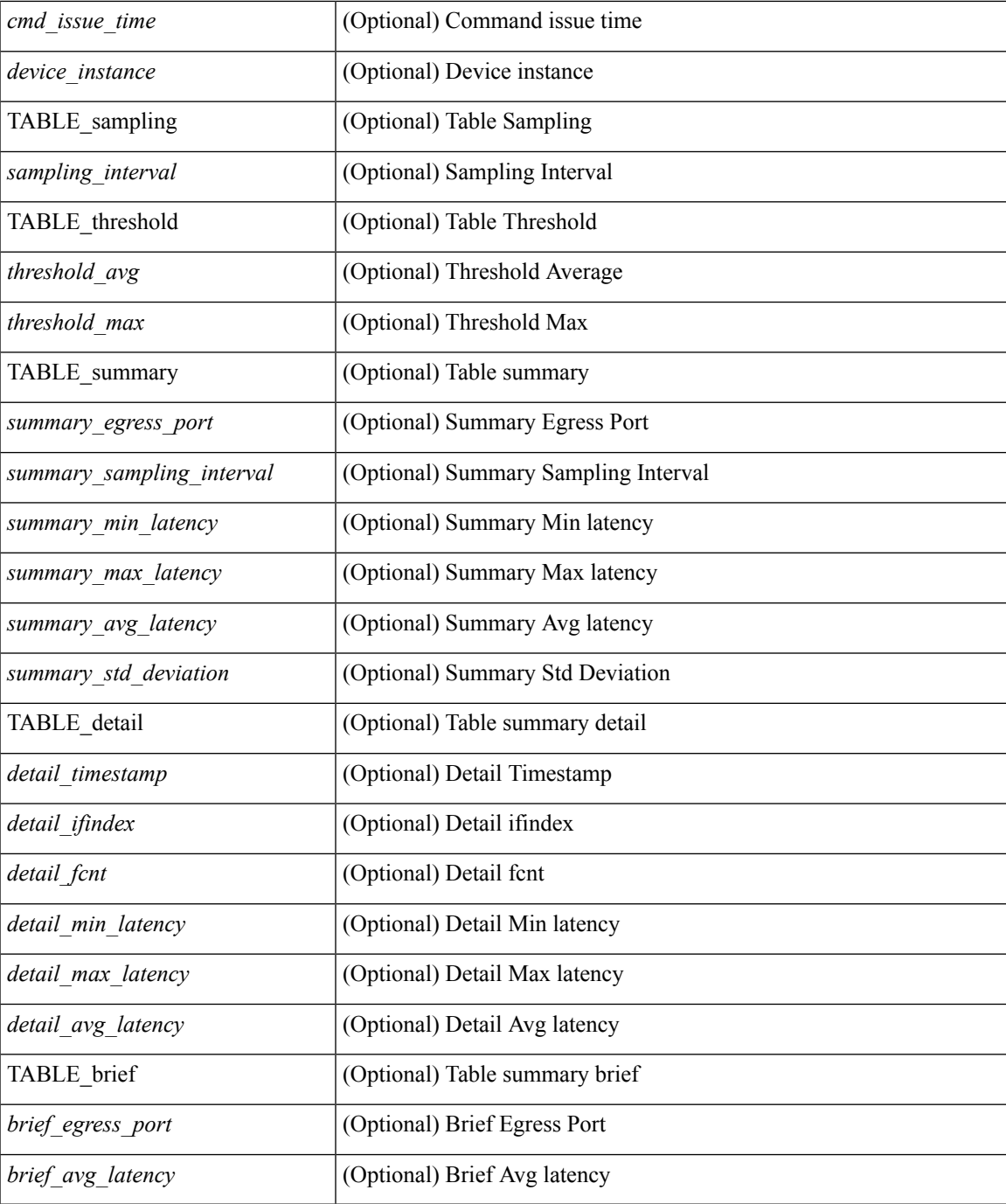

#### **Command Mode**

• /exec

## <span id="page-33-0"></span>**show hardware profile status**

show hardware profile status [ module  $\leq$  module  $\geq$  ] [ detail ] [ \_\_readonly \_\_\_{  $\leq$  total\_lpm $\geq$   $\leq$  total\_host> <reserved\_lpm> <max\_host4\_limit> <max\_host6\_limit> <max\_mcast\_limit> <max\_mcast6\_limit> <used\_lpm\_total> <used\_v4\_lpm> <used\_v6\_lpm> <used\_v6\_lpm\_128> <used\_host\_lpm\_total> <used\_host\_v4\_lpm> <used\_host\_v6\_lpm> <used\_mcast> <used\_mcast6> <used\_mcast\_oifl>  $\leq$ used host in host total>  $\leq$ used host4 in host>  $\leq$ used host6 in host>  $\leq$ mfib fd status>  $\leq$ mfib fd maxroute $\leq$ mfib fd count $\geq$   $\leq$ max v6 lpm 65 to 127 limit $\geq$   $\leq$ max v6 lpm limit $\geq$ <max\_ecmp\_table\_limit> <used\_ecmp\_table> <lpm\_to\_host\_migrate\_table> <host\_to\_lpm\_migrate\_table> <max\_mcast\_transit\_route\_limit> <used\_mcast\_transit\_routes> <max\_ecmp\_nh\_table\_limit> <used\_ecmp\_nh\_table> } ]

#### **Syntax Description**

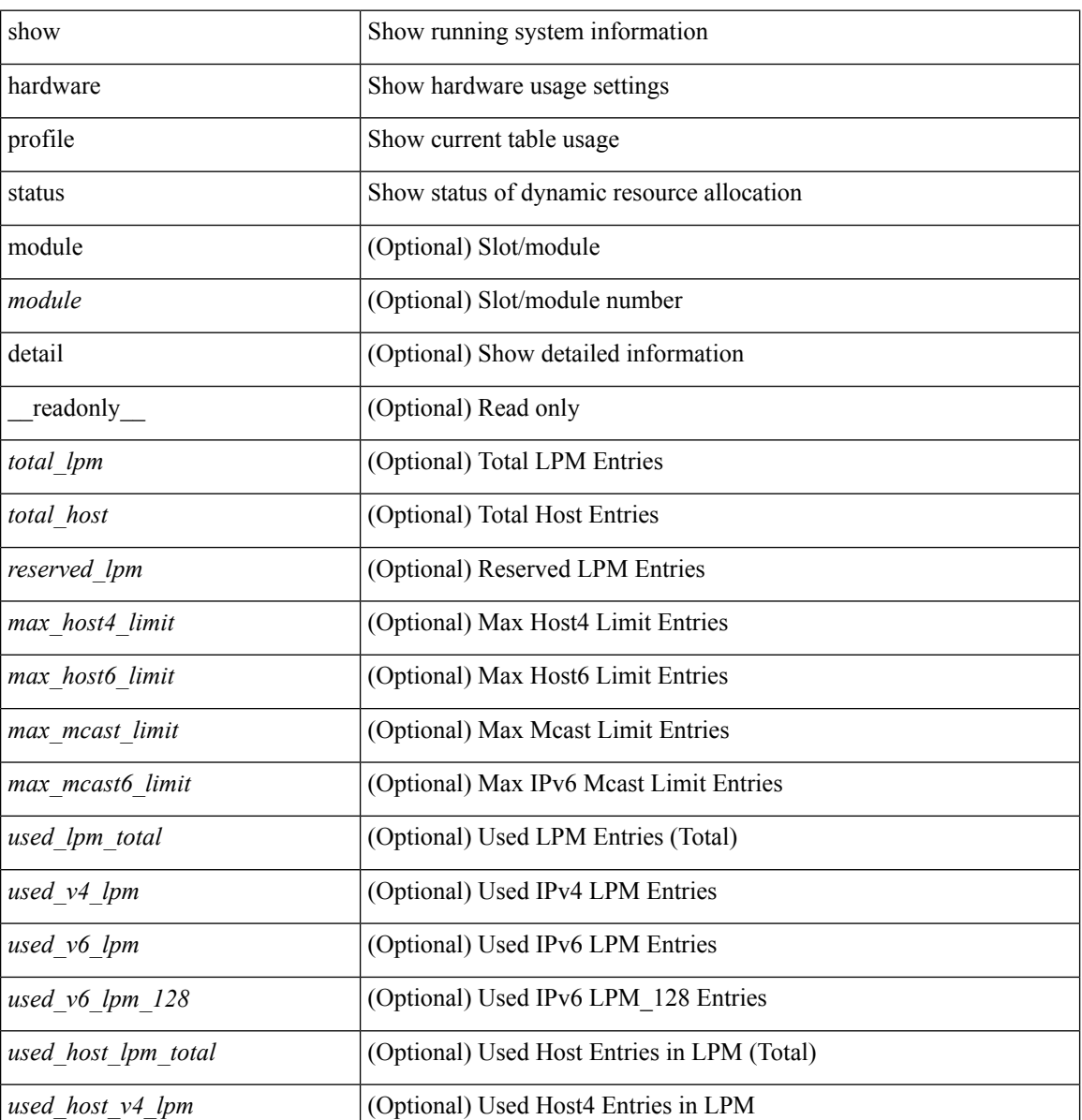

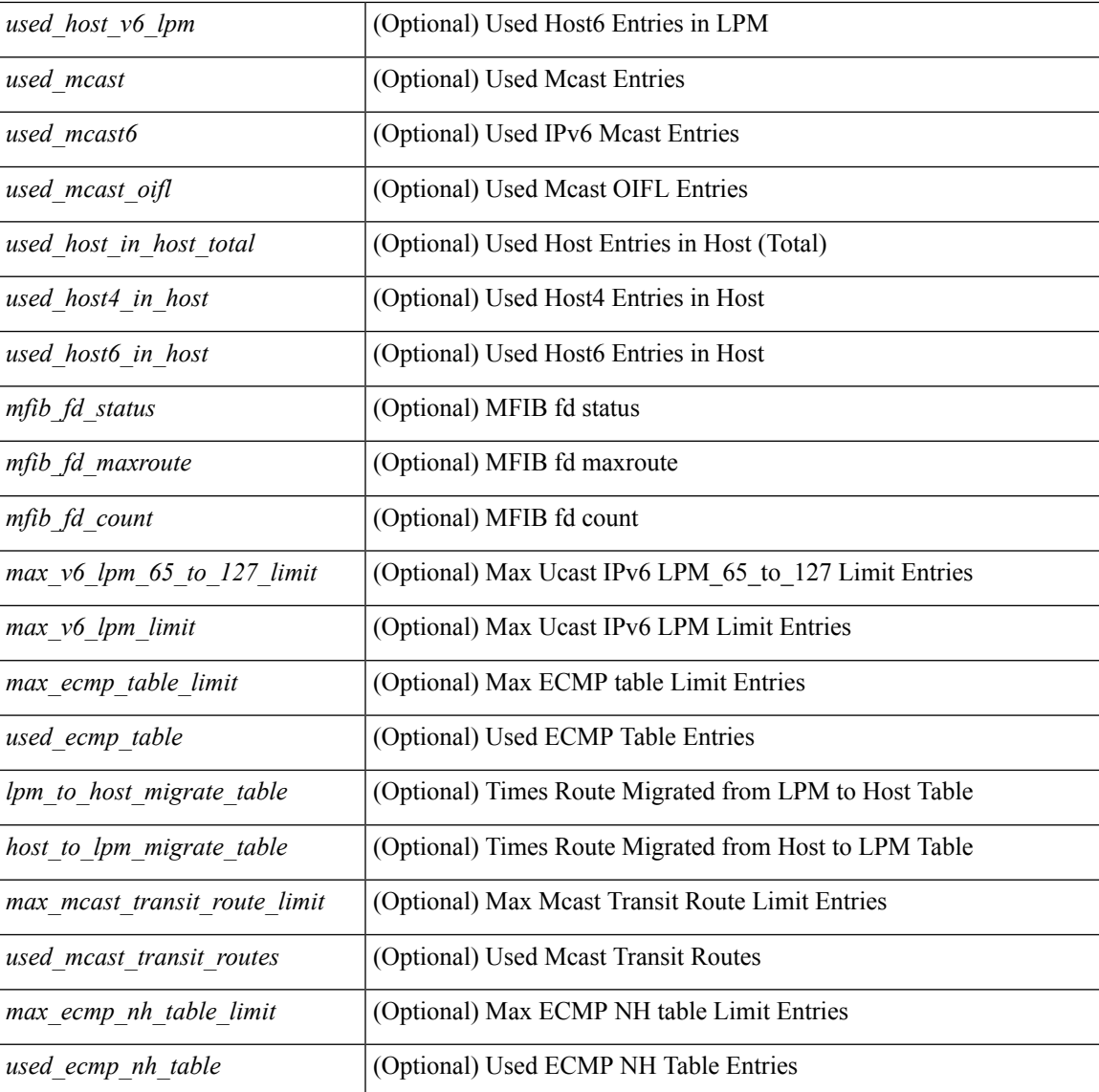

#### **Command Mode**

• /exec

 $\overline{\phantom{a}}$ 

## <span id="page-35-0"></span>**show hardware profile tcam region**

show hardware profile tcam region [ \_\_readonly\_\_ { TCAM\_Region [ { TABLE\_Sizes <tcam\_compat\_type> <tcam\_compat\_size> <tcam\_compat\_width> } ] } ]

### **Syntax Description**

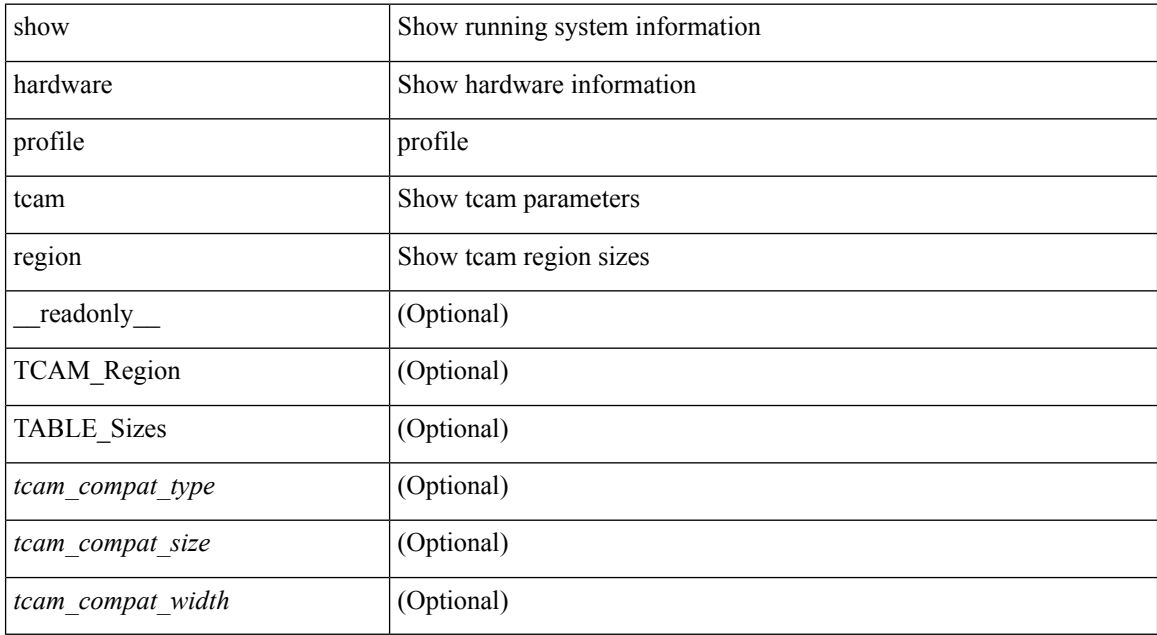

#### **Command Mode**

## <span id="page-36-0"></span>**show hardware qos eoq stats-class**

show hardware qos eoq stats-class [ module <module> ] [ \_readonly \_TABLE\_qos\_eoq\_stats\_class <module> <eoq-stats-class-desc>]

### **Syntax Description**

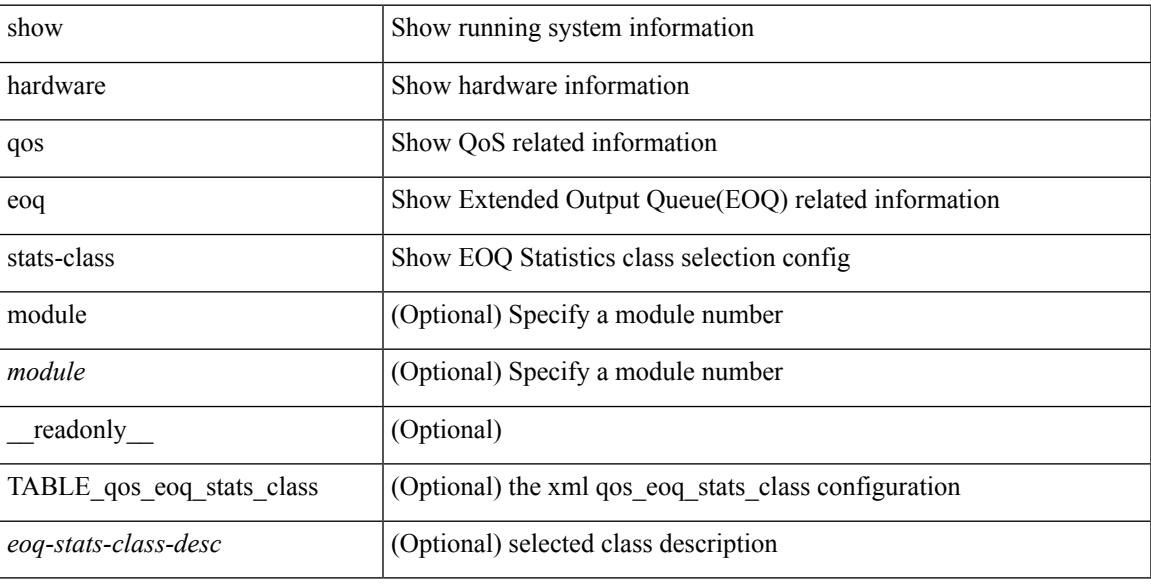

### **Command Mode**

## <span id="page-37-0"></span>**show hardware qos include ipg**

show hardware qos include ipg [ module <module> ] [ \_readonly \_TABLE\_qos\_include\_ipg <module> ]

#### **Syntax Description**

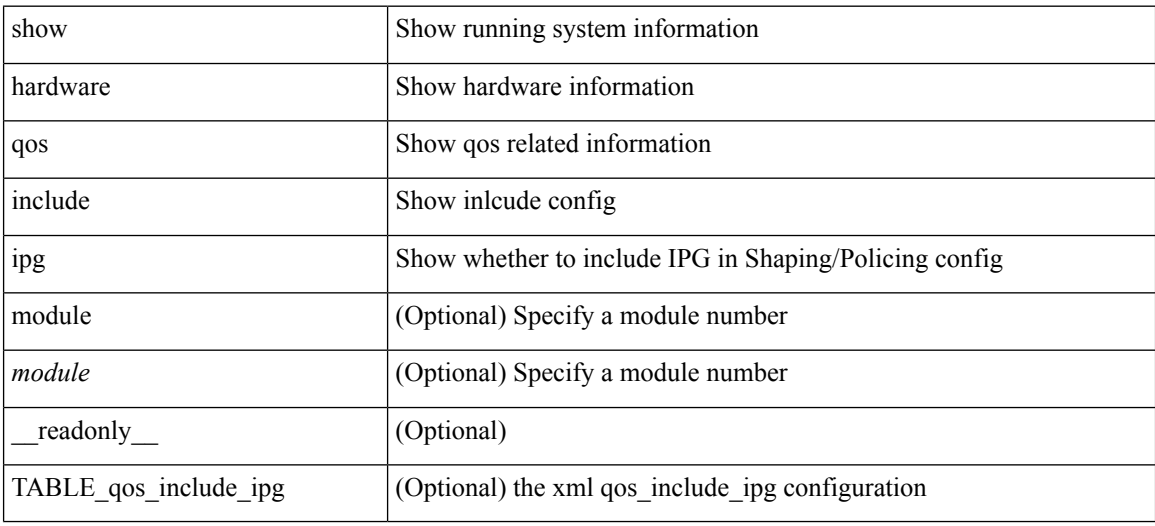

**Command Mode**

## <span id="page-38-0"></span>**show hardware qos ing-pg-hdrm-reserve**

show hardware qos ing-pg-hdrm-reserve [ module <module> ] [ \_readonly\_ TABLE\_qos\_ing\_pg\_hdrm\_reserve <module> ]

### **Syntax Description**

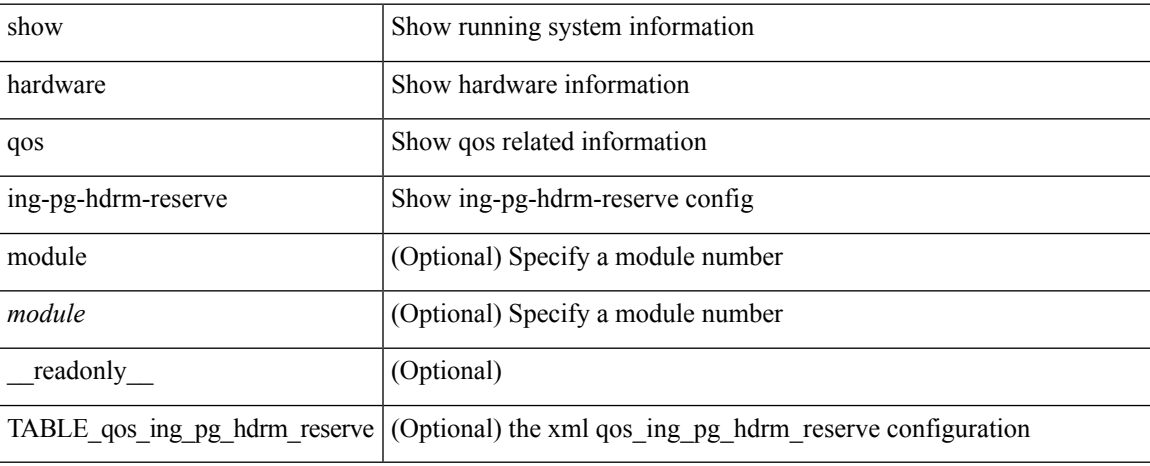

#### **Command Mode**

## <span id="page-39-0"></span>**show hardware qos ing-pg-no-min**

show hardware qos ing-pg-no-min [ module <module> ] [ \_readonly\_ TABLE\_qos\_ing\_pg\_no\_min <module> ]

### **Syntax Description**

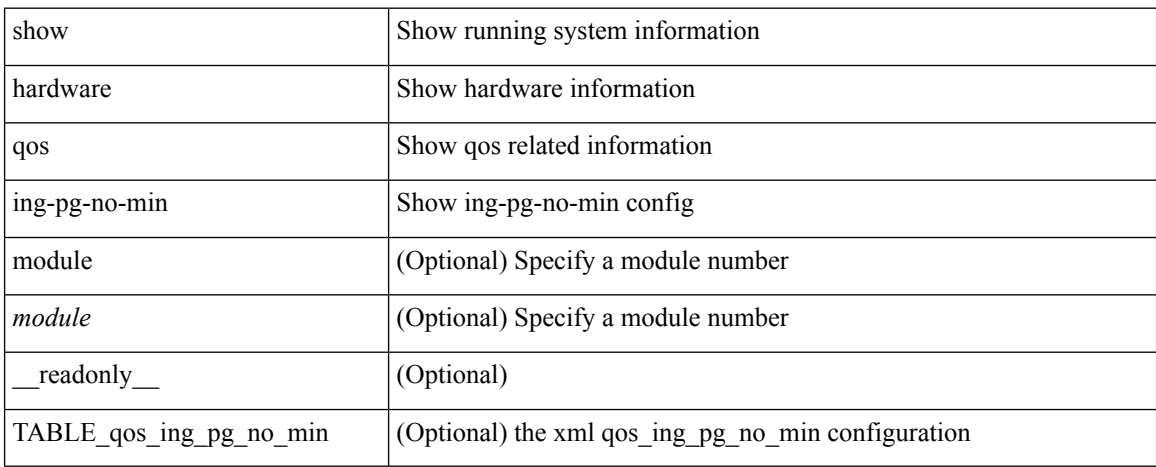

#### **Command Mode**

# <span id="page-40-0"></span>**show hardware qos ing-pg-share**

show hardware qos ing-pg-share [ module <module> ] [ \_readonly \_TABLE\_qos\_ing\_pg\_share <module> ]

### **Syntax Description**

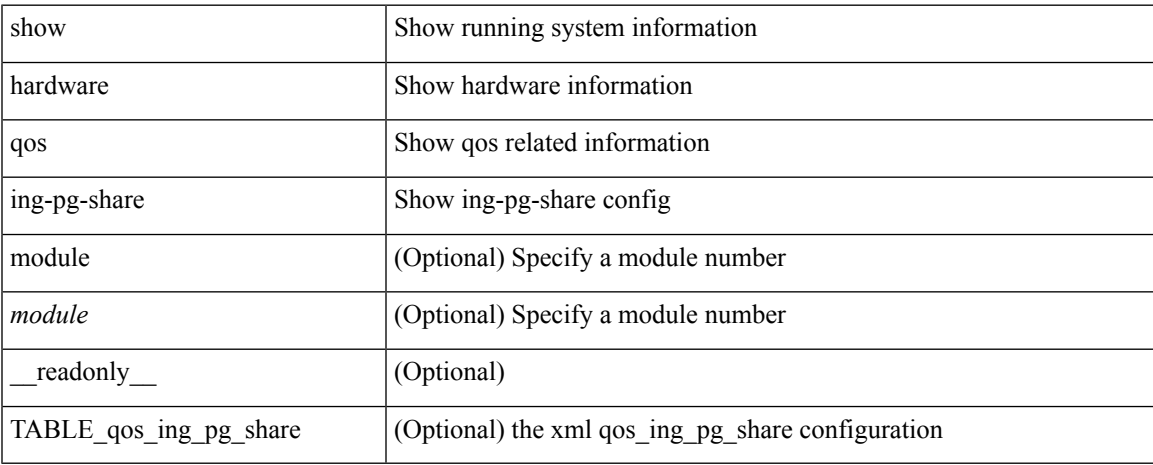

#### **Command Mode**

# <span id="page-41-0"></span>**show hardware qos min-buffer**

show hardware qos min-buffer [ module <module>  $]$  [ \_readonly \_ TABLE\_qos\_min\_buffer\_profile <module> <buff-prof-desc> ]

### **Syntax Description**

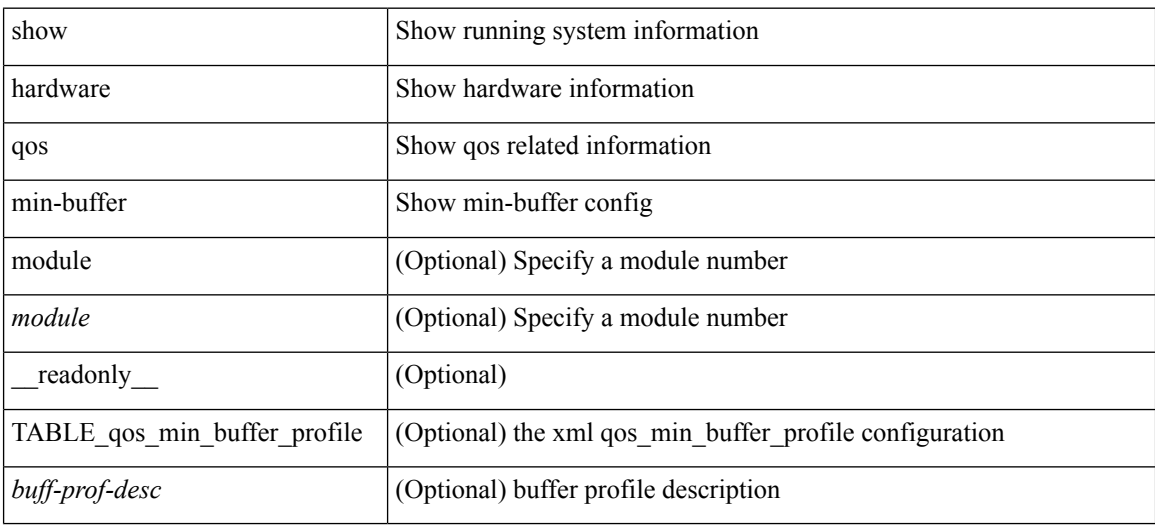

#### **Command Mode**

## <span id="page-42-0"></span>**show hardware qos ns-buffer-profile**

show hardware qos ns-buffer-profile [ module <module> ] [ \_readonly\_ TABLE\_qos\_ns\_buffer\_profile <module> <buff-prof-desc> ]

### **Syntax Description**

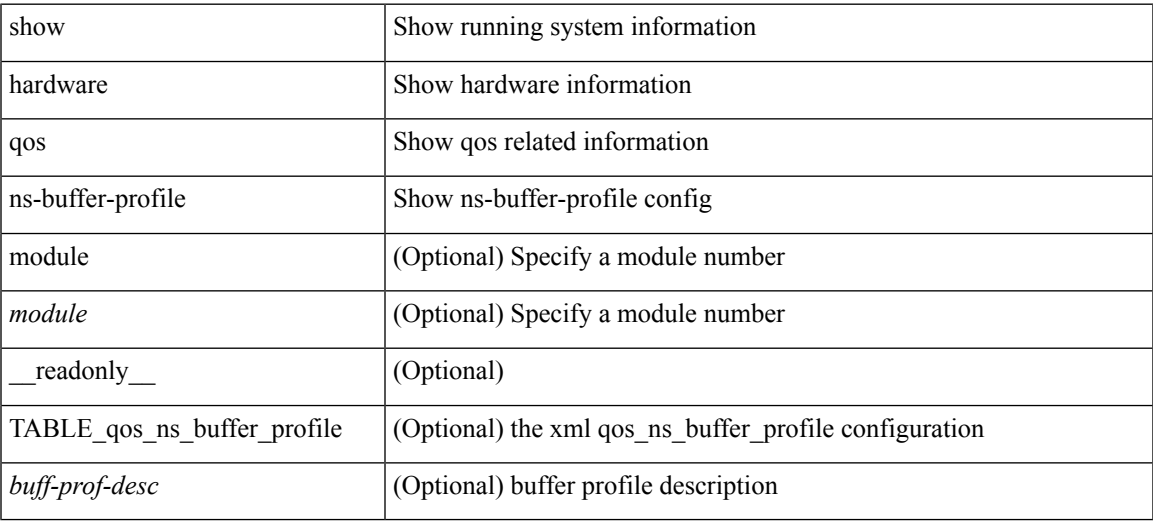

### **Command Mode**

## <span id="page-43-0"></span>**show hardware rl snmp class-id**

show hardware rl snmp class-id <class-id> [ \_readonly \_TABLE-classRateLimiterTable <class-id-out> <class-descr> ]

### **Syntax Description**

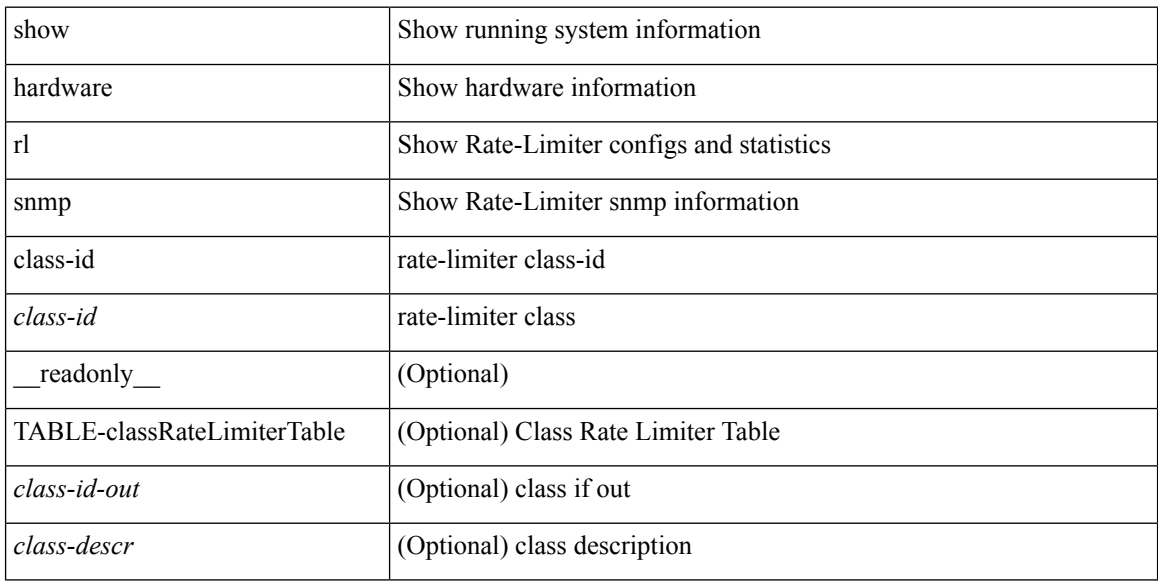

### **Command Mode**

## <span id="page-44-0"></span>**show hardware rl snmp global class-id**

show hardware rl snmp global class-id <class-id> [ \_readonly \_TABLE-globalRateLimiterTable <class-id-out> <rate-limit-configured> <rate-limit-allowed> <rate-limit-dropped> <rate-limit-total> ]

## **Syntax Description**

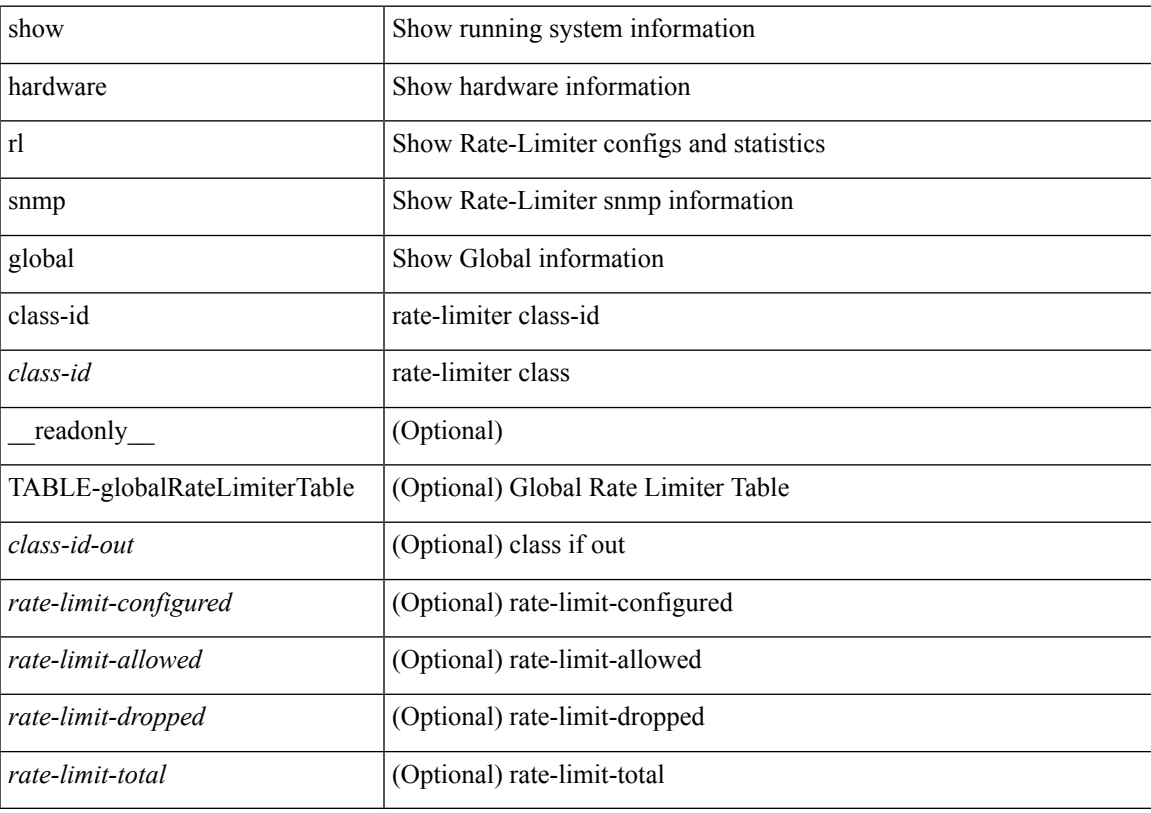

### **Command Mode**

## <span id="page-45-0"></span>**show hardware rl snmp local snmp-index class-id**

show hardware rl snmp local snmp-index <snmp-index>class-id <class-id> [ \_readonly\_ TABLE-localRateLimiterTable <snmp-index-out> <class-id-out> <rate-limit-configured> <rate-limit-configured-source> <rate-limit-allowed> <rate-limit-dropped> <rate-limit-total> ]

#### **Syntax Description**

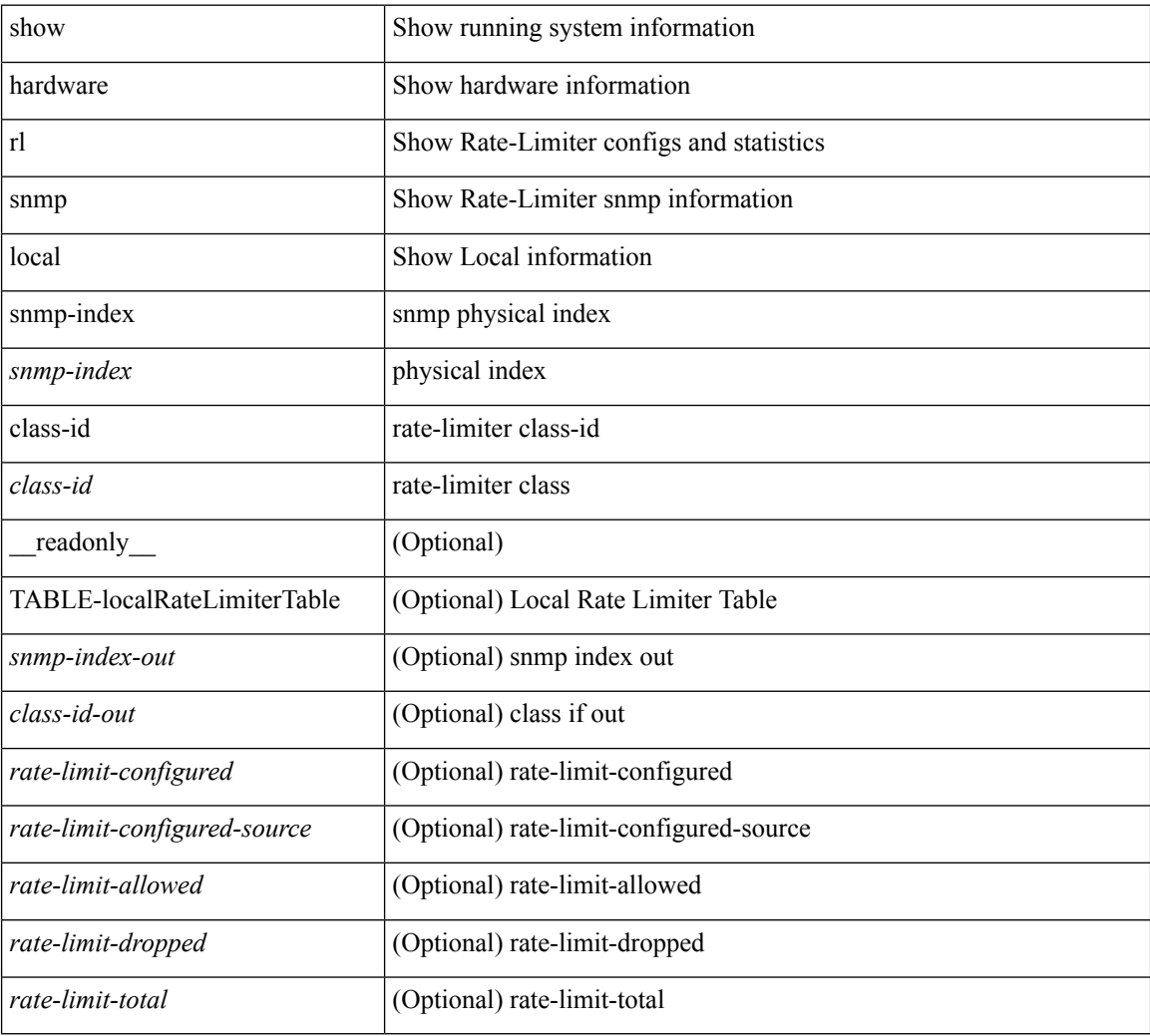

#### **Command Mode**

I

## <span id="page-46-0"></span>**show hostname**

show { hostname | switchname } [ \_\_readonly\_\_ { <hostname> } ]

## **Syntax Description**

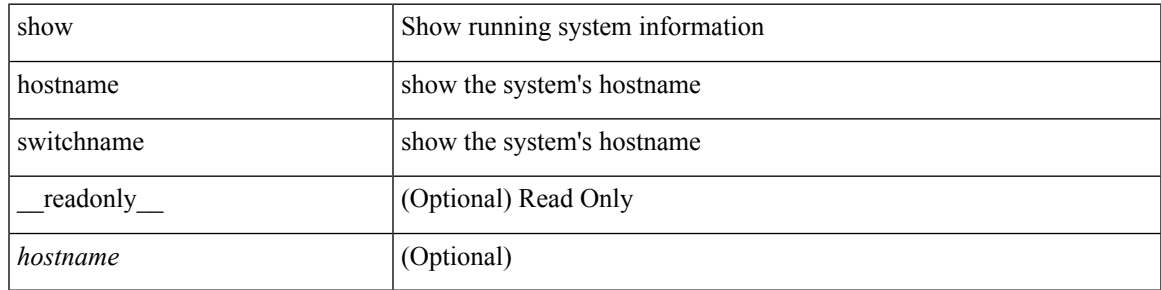

**Command Mode**

## <span id="page-47-0"></span>**show hosts**

show hosts [ \_\_readonly\_\_ [ <dnslookup> ] [ <dnsnameservice> ] [ { TABLE\_vrf <vrfname> [ <defaultdomains>] [<additionaldomainserver>] [<domainservers>] [<nameservice>] [<dhcpdomains> ] [ <dhcpdomainservers> ] } ] [ { TABLE\_dnsconfigvrf <dnsvrfname> [ <usevrf> ] [ <token> ] [ { TABLE\_dnsconfigvrfconfig <config>  $\}$ ] } ] [ { TABLE\_hosts <host> [ <address> ] } ] ]

#### **Syntax Description**

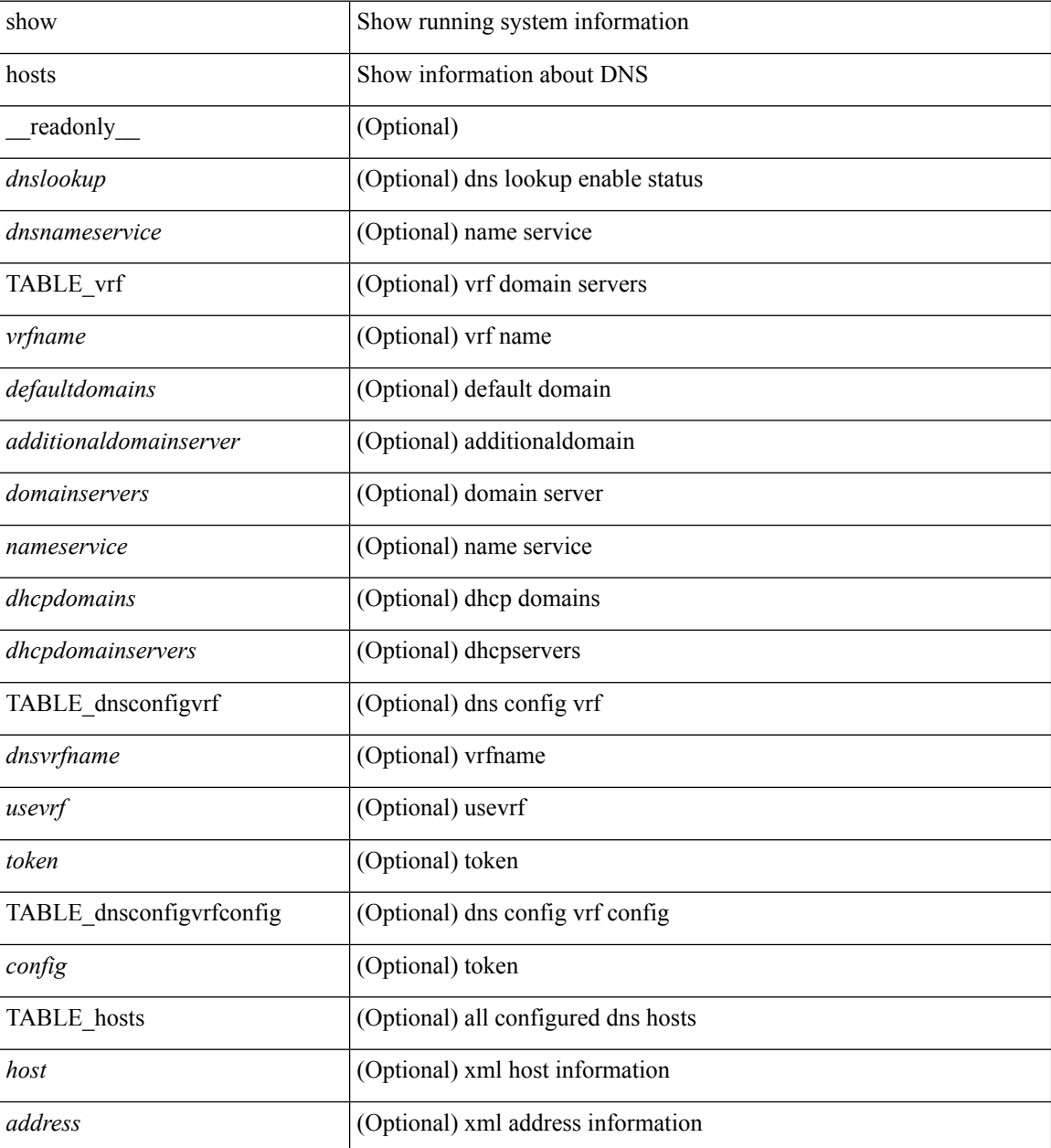

**Command Mode**

 $\mathbf{l}$ 

## <span id="page-49-0"></span>**show hsrp**

show hsrp [ interface <interface-id> ] [ group <group-number> ] [ active | init | learn | listen | speak | standby ] + [ all ] [ brief [ all ] | detail ] [ ipv4 | ipv6 ] [ \_\_readonly\_\_ <show\_hsrp\_start> { TABLE\_grp\_detail  $\leq$ sh if index>  $\leq$ sh group num>  $\leq$ sh group type>  $\leq$ sh group version>  $\leq$ sh group state> [  $\leq$ sh state reason> ] <sh\_prio> <sh\_cfg\_prio> <sh\_fwd\_lower\_threshold> <sh\_fwd\_upper\_threshold> <sh\_can\_forward>  $\leq$ sh preempt $\geq$  [  $\leq$ sh preempt min delay  $\geq$  [  $\leq$ sh  $\leq$  [  $\leq$ sh  $\leq$  [  $\leq$  sherempt reload delay>  $|$   $\leq$  [  $\leq$  sh\_preempt\_reload\_delay\_active> ]  $\leq$  [  $\leq$  sh\_preempt\_sync\_delay\_active> ] <sh\_cur\_hello> <sh\_cur\_hello\_attr> [ <sh\_cfg\_hello> ] [ <sh\_cfg\_hello\_attr> ] [ <sh\_active\_hello> ]  $\leq$ sh cur hold>  $\leq$ sh cur hold attr>  $\leq$ sh cfg hold>  $\geq$   $\leq$   $\leq$   $\leq$   $\leq$   $\leq$   $\leq$   $\leq$   $\leq$   $\leq$   $\leq$   $\leq$   $\leq$   $\leq$   $\leq$   $\leq$   $\leq$   $\leq$   $\leq$   $\leq$   $\leq$   $\leq$   $\leq$   $\leq$   $\leq$   $\leq$   $\leq$  <sh\_vip\_attr> <sh\_num\_vip\_sec> { [ TABLE\_grp\_vip\_sec <sh\_vip\_sec> ] } [ <sh\_active\_router\_addr> |  $\leq$ sh active router addr v6>  $\leq$ sh active router prio>  $\leq$ sh active router timer>  $\mid$  [  $\leq$ sh standby router addr>  $| \leq$ sh standby router addr v6>  $| \leq$ sh standby router prio>  $\leq$ sh authentication type $\geq$   $\leq$ sh authentication data $\geq$  [  $\leq$ h keystring  $\leq$  [  $\leq$ sh keystring timeout $\geq$  ] [  $\leq$ sh keystring cur valid $>$   $\leq$ sh vmac $>$ sh vmac attr $>$ sh num of state changes $>$  [  $\leq$ sh last state change $>$  $|\textless{}|$  <sh\_num\_of\_total\_state\_changes>  $| \textless{}|$  <sh\_last\_total\_state\_change>  $| \textless{}|$  {  $| \text{TABLE}$  grp\_track\_obj  $\textless{}|$  \sigmaths and \sigmaths and \sigmaths are changes if  $| \text{TABLE}$  grp\_track\_obj \sigmaths are changes if <sh\_track\_obj\_state> <sh\_track\_obj\_prio> ] } <sh\_num\_track\_obj> <sh\_ip\_redund\_name>  $\leq$ sh ip redund name attr> }  $\leq$ show hsrp end> ]

#### **Syntax Description**

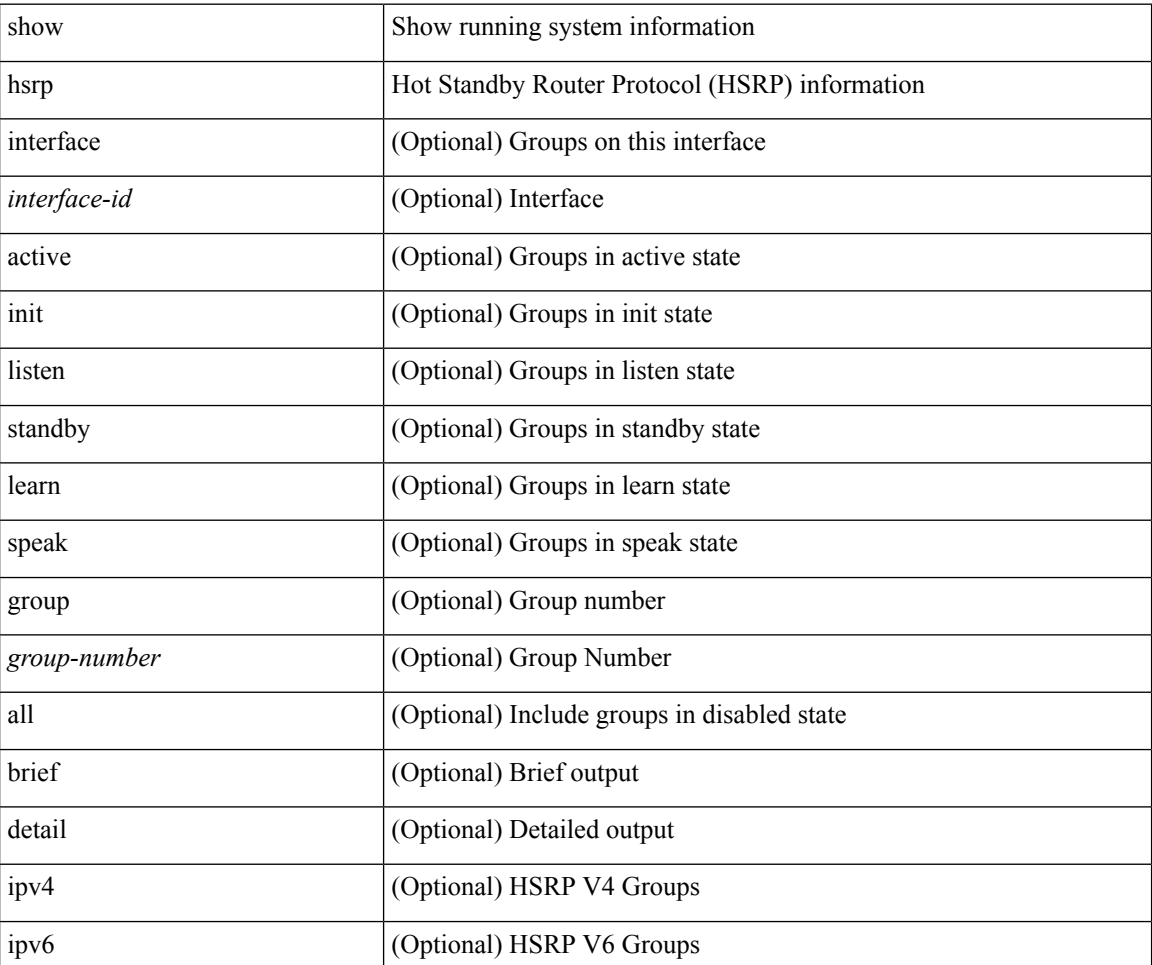

 $\mathbf l$ 

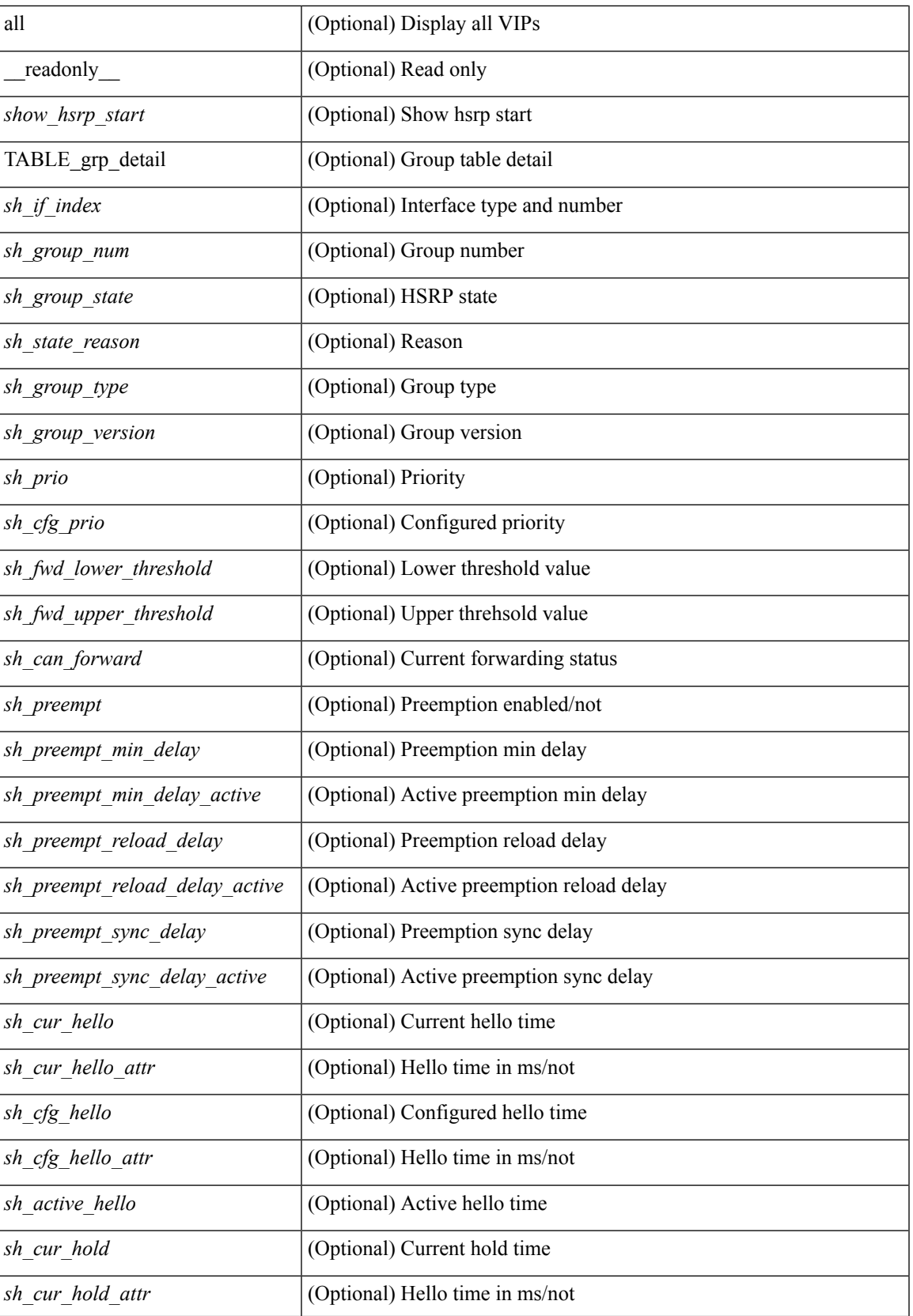

I

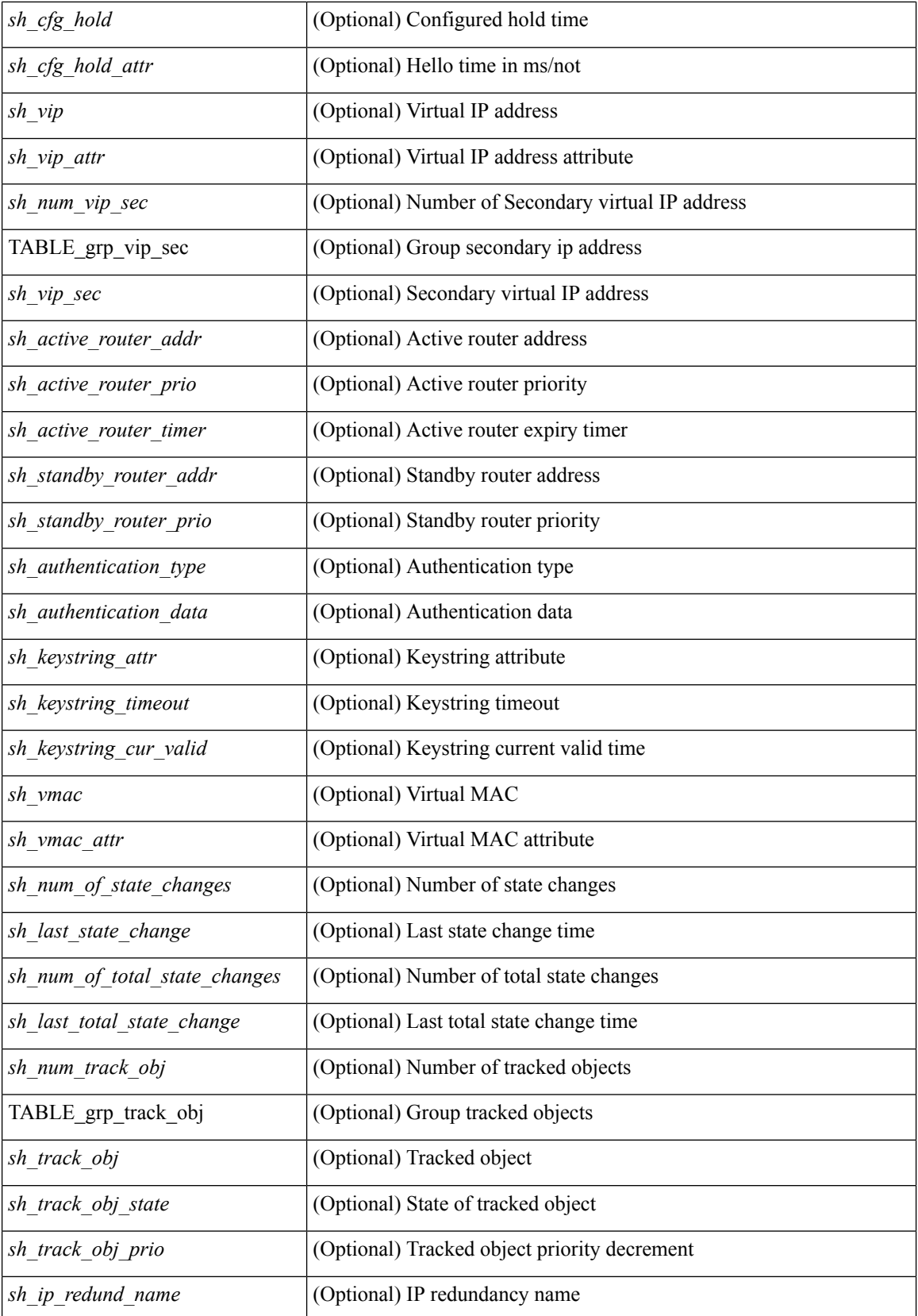

 $\mathbf{l}$ 

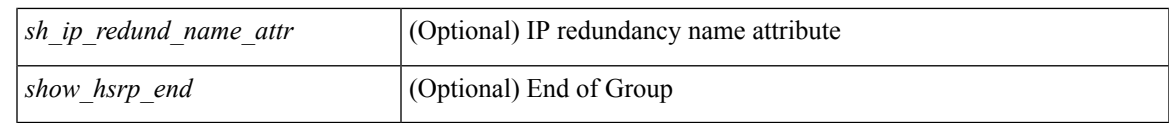

**Command Mode**

## <span id="page-53-0"></span>**show hsrp anycast**

show hsrp anycast [ <id> { ipv4 | ipv6 | both } ] [ brief ]

### **Syntax Description**

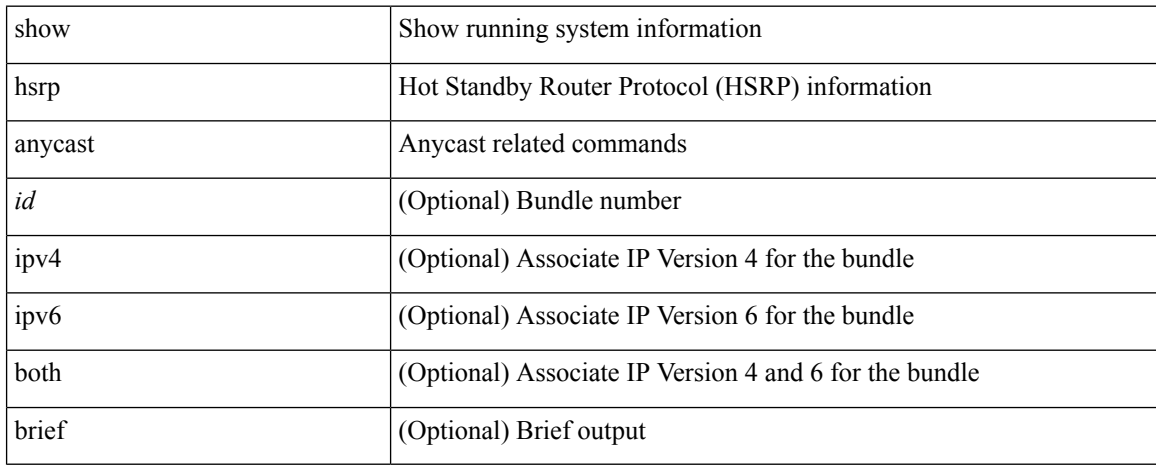

### **Command Mode**

# <span id="page-54-0"></span>**show hsrp anycast interface vlan**

show hsrp any<br>cast interface  $\{$  vlan  $|$  bdi<br> $\}$   $\mbox{\rm <}$  id>

### **Syntax Description**

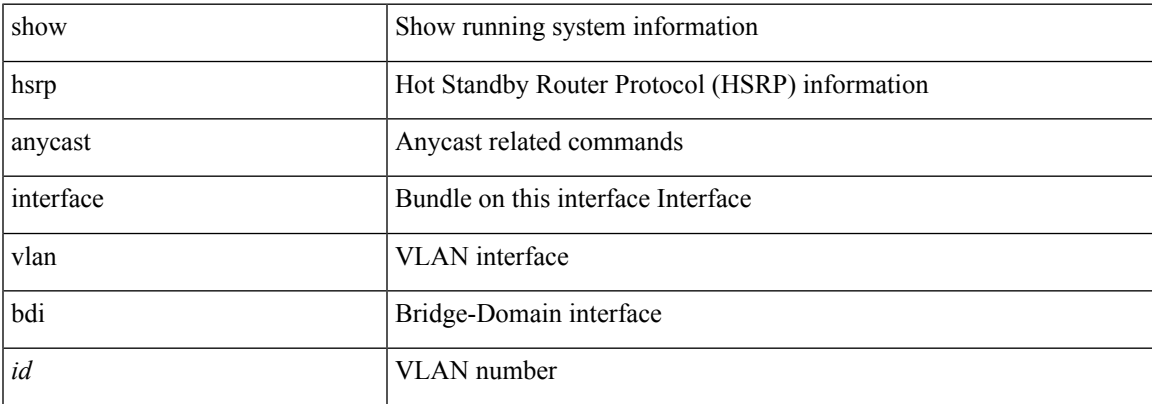

### **Command Mode**

## <span id="page-55-0"></span>**show hsrp anycast remote-db**

show hsrp anycast remote-db [  $\langle$ id> { ipv4 | ipv6 | both } ]

### **Syntax Description**

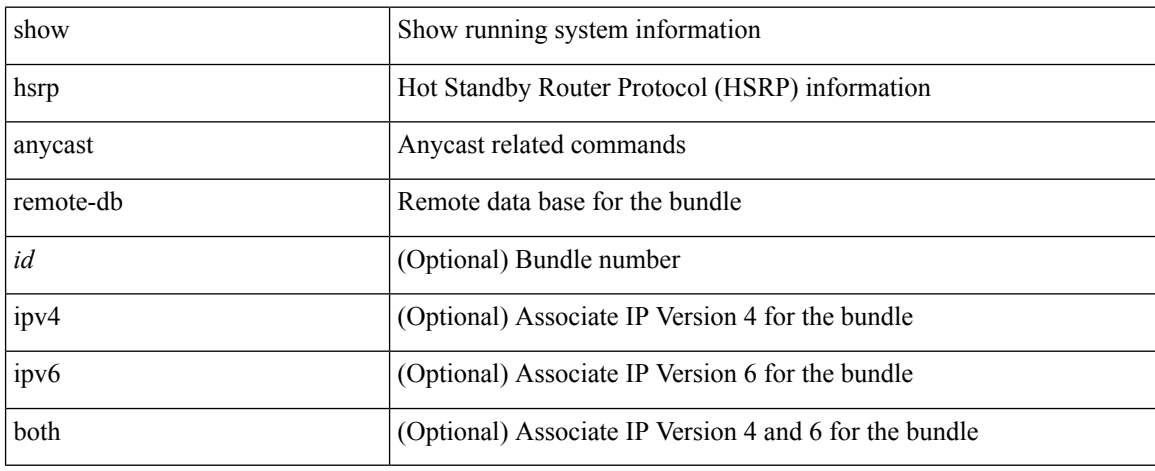

### **Command Mode**

## <span id="page-56-0"></span>**show hsrp anycast summary**

show hsrp anycast summary

### **Syntax Description**

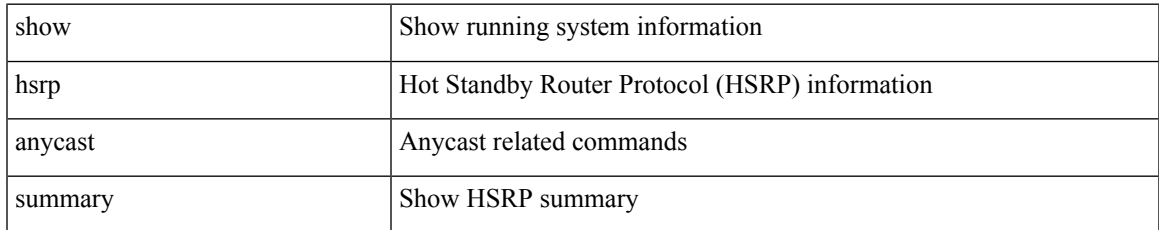

#### **Command Mode**

# <span id="page-57-0"></span>**show hsrp bfd-sessions**

show hsrp bfd-sessions [ interface <interface-id> [ to <ipaddress> ] ]

### **Syntax Description**

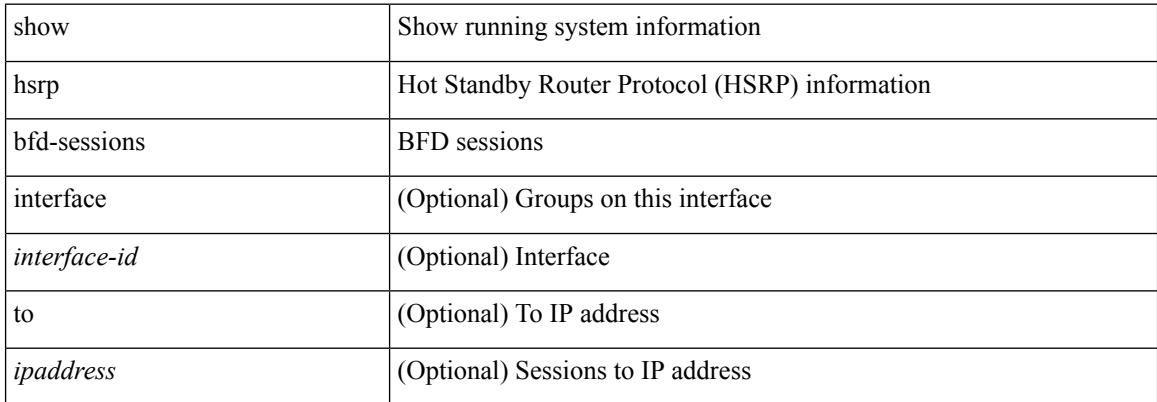

#### **Command Mode**

## <span id="page-58-0"></span>**show hsrp bfd-sessions**

show hsrp bfd-sessions [interface <interface-id> [to <ipaddress>]] [\_readonly\_TABLE\_bfd\_sess  $\langle$ interface> <list\_size> { <src\_addr> | <src\_addr\_v6> } { <dst\_addr> | <dst\_addr\_v6> } <ref\_count> { TABLE\_ref\_groups <ref\_group\_id> } { TABLE\_hist\_groups <hist\_group\_id> <hist\_operation> <hist\_rel\_time> <hist\_abs\_time> <hist\_ref\_count> <hist\_group\_state> <hist\_status> <hist\_op\_reason> } ]

## **Syntax Description**

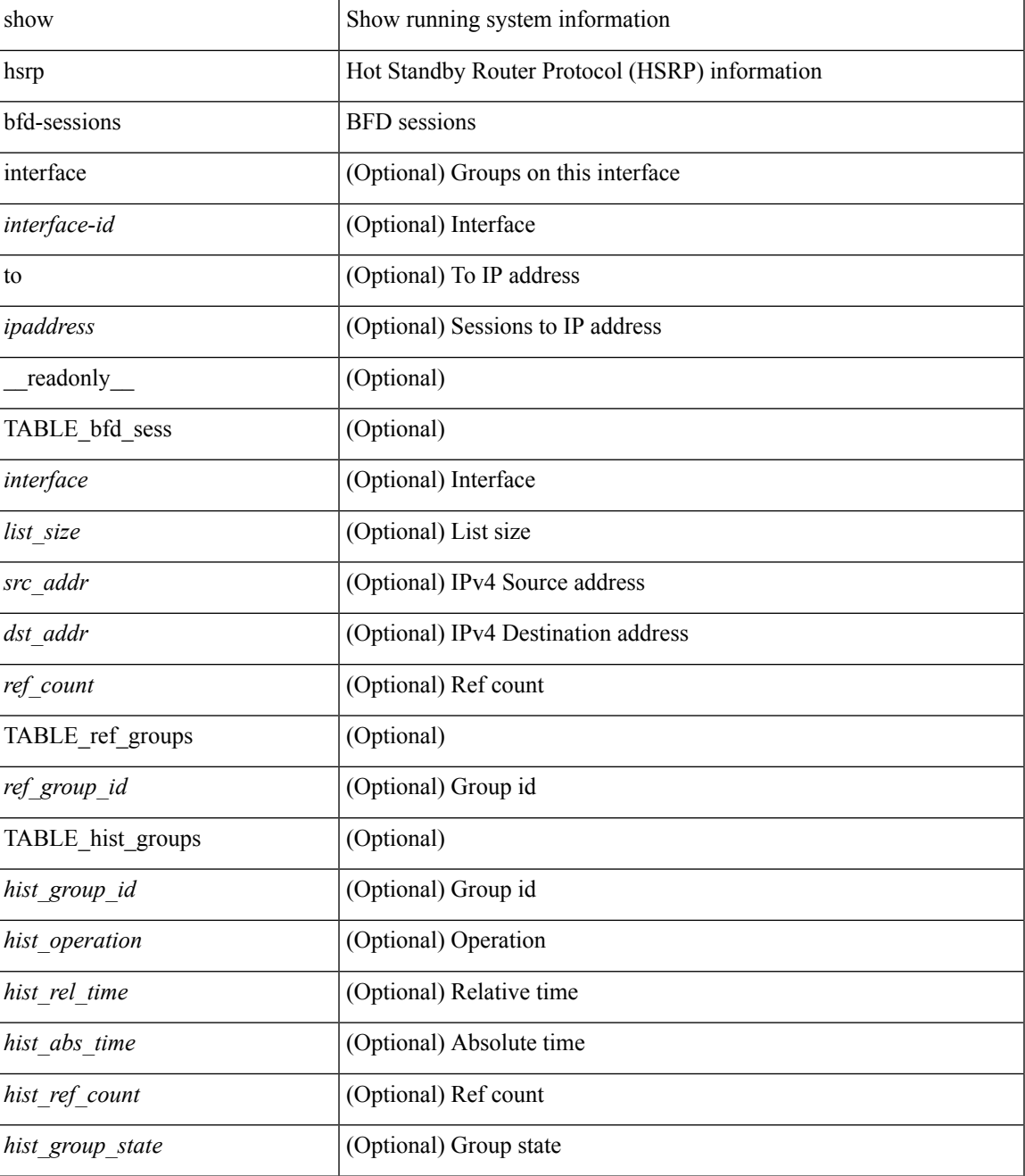

I

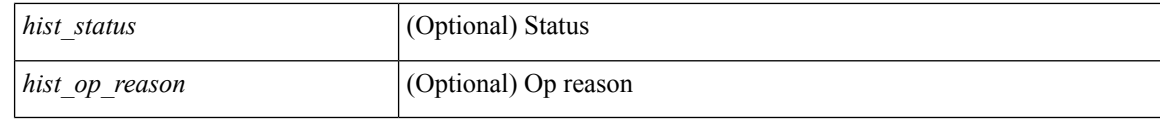

### **Command Mode**

• /exec

ı

 $\overline{\phantom{a}}$ 

## <span id="page-60-0"></span>**show hsrp delay**

show hsrp delay [ interface <interface-id> ] [ \_readonly\_ TABLE\_delay <interface> <min\_delay> <reload\_delay> ]

## **Syntax Description**

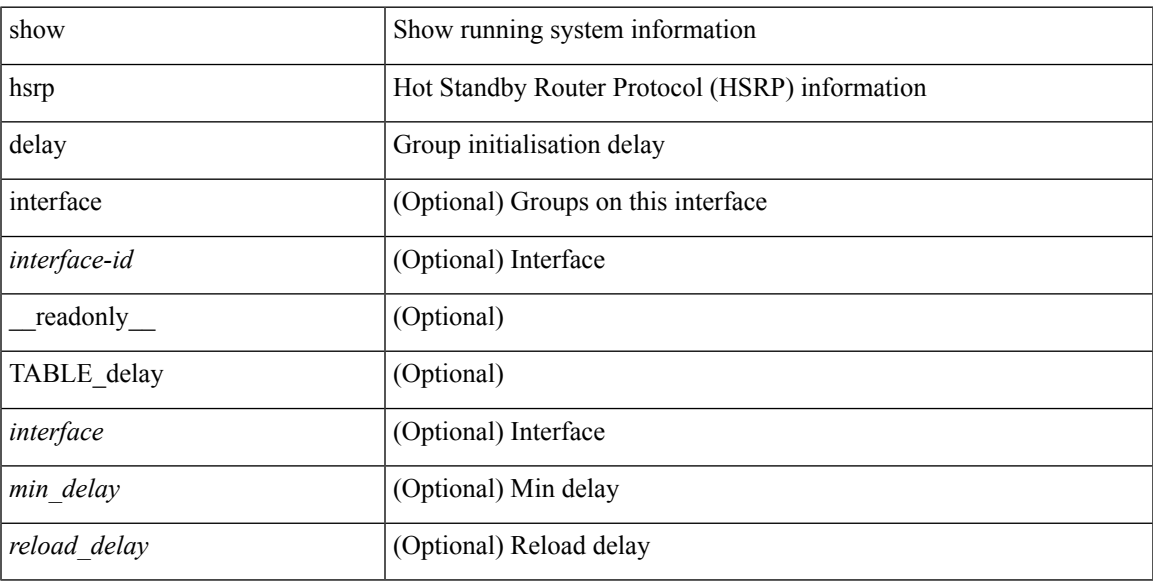

## **Command Mode**

## <span id="page-61-0"></span>**show hsrp ext-mib sec-addr**

show hsrp ext-mib sec-addr [  $\langle$ ifindex-in>  $\langle$ group-id-in>  $\langle$ ip1-in>  $\langle$ ip2-in>  $\langle$ ip3-in>  $\langle$ ip4-in> ] [ \_\_readonly\_ TABLE\_cHsrpExtSecAddrTable <ifindex-out> <group-id-out> <ip1-out> <ip2-out> <ip3-out> <ip4-out> { <cHsrpExtSecAddrTable> <cHsrpExtSecAddrAddress> <cHsrpExtSecAddrRowStatus> } ]

#### **Syntax Description**

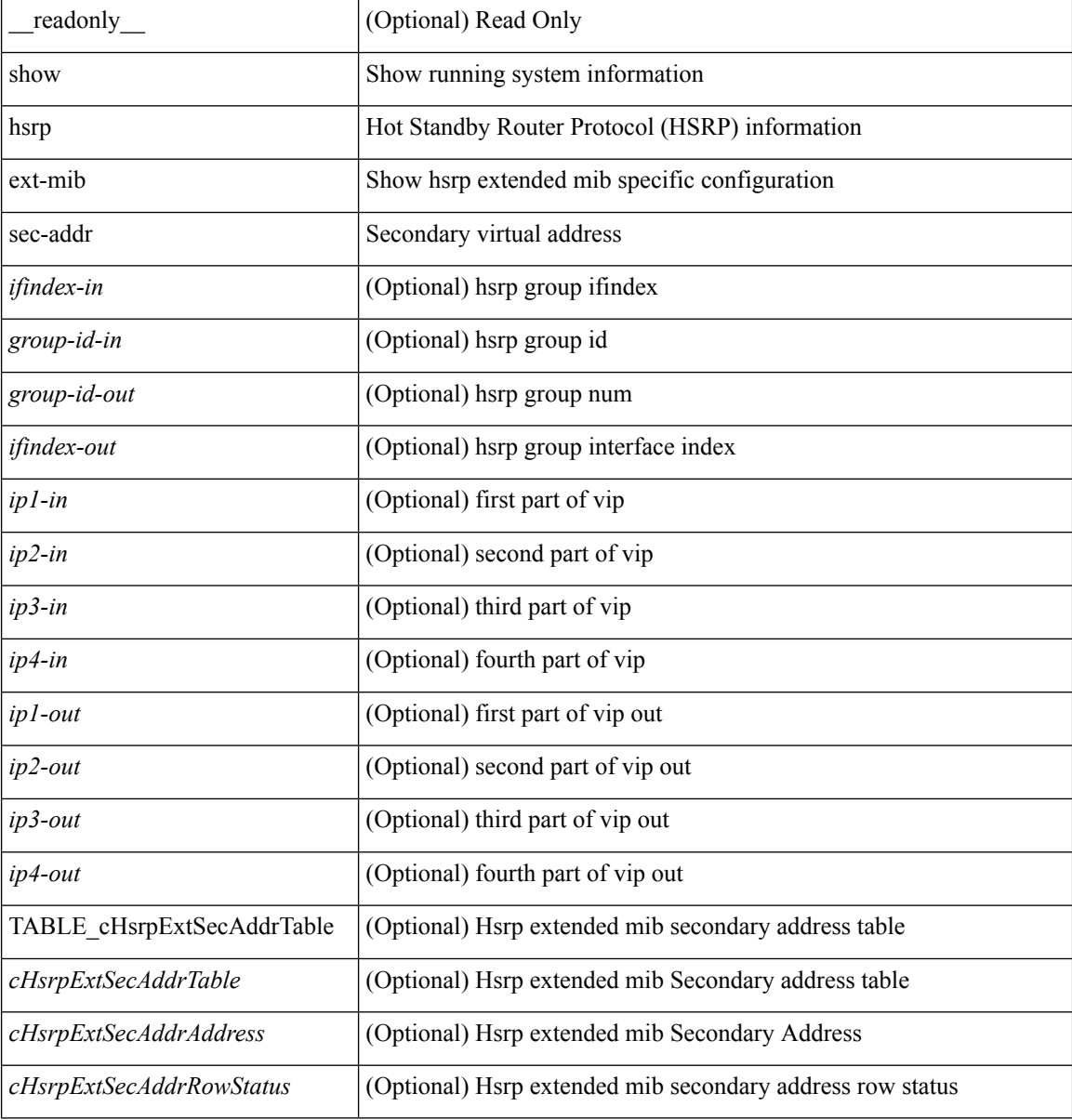

#### **Command Mode**

## <span id="page-62-0"></span>**show hsrp ext-mib use-bia**

show hsrp ext-mib use-bia [ <ifindex-in> ] [ \_readonly \_TABLE\_cHsrpExtIfEntry <ifindex-out> { <cHsrpExtIfUseBIA> <cHsrpExtIfRowStatus> } ]

## **Syntax Description**

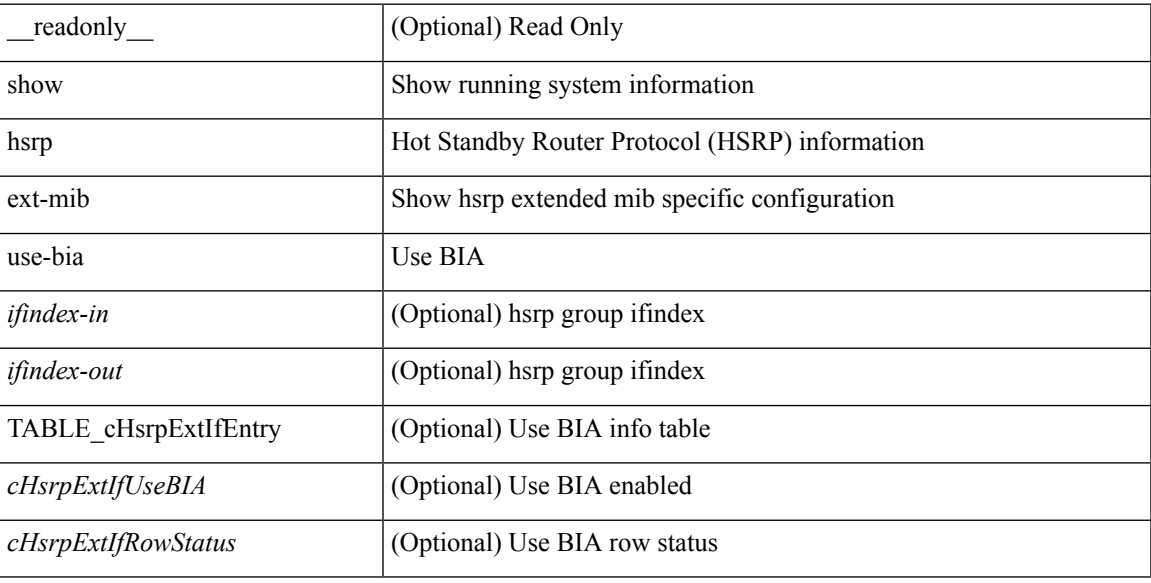

### **Command Mode**

## <span id="page-63-0"></span>**show hsrp mgo**

show hsrp mgo [name <name> | brief ] [ \_\_readonly \_\_TABLE\_hsrp\_mgo <master\_name> <master\_interface> <master\_address\_family> <master\_group\_id> [ <master\_version> ] <master\_state> [ <master\_down\_reason> ] [ { TABLE\_slave <slave\_interface> <slave\_group\_id> <slave\_state> [ <slave\_down\_reason> ] } ] [ <num\_slave\_group> ] ]

### **Syntax Description**

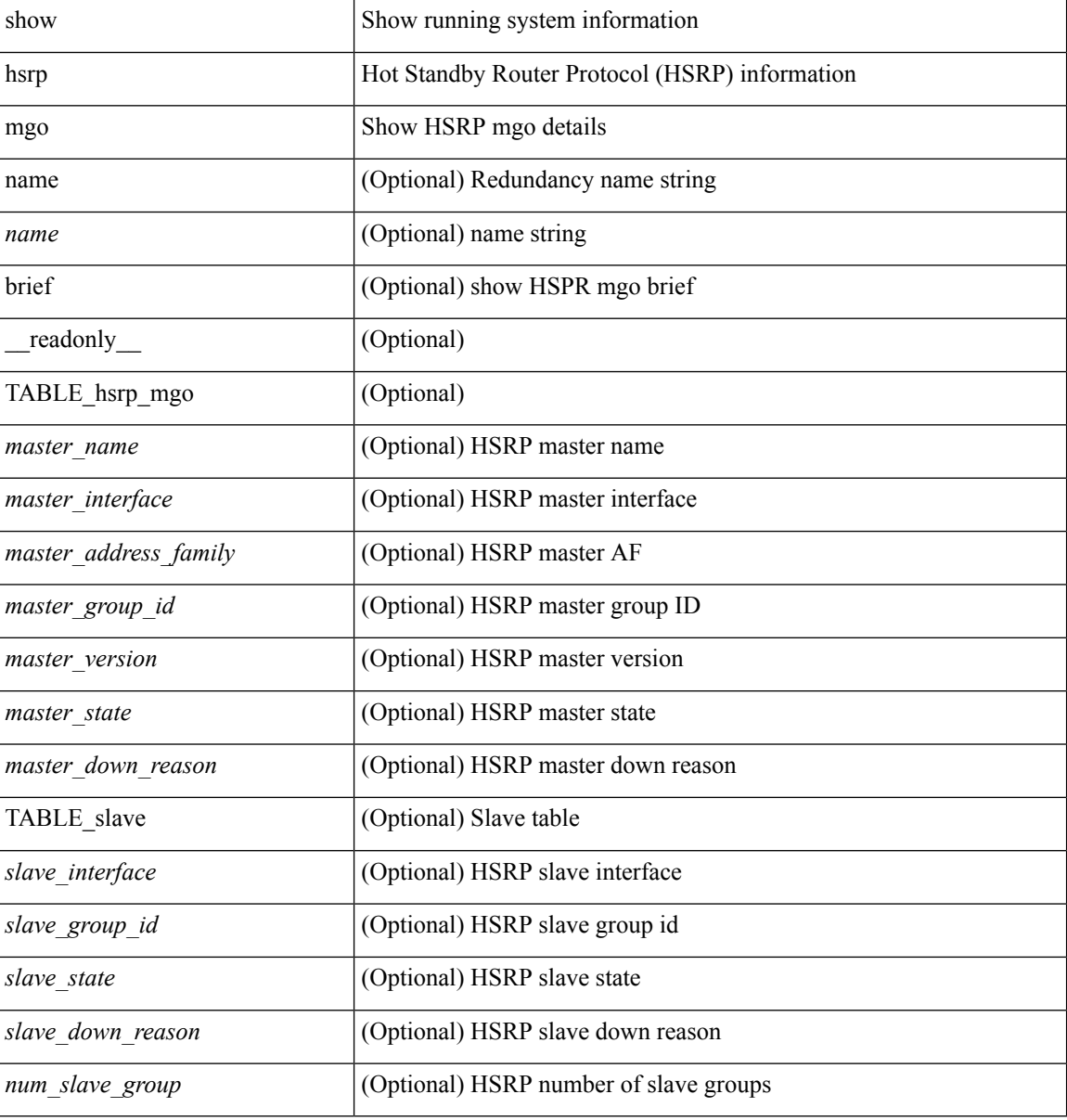

#### **Command Mode**

## <span id="page-64-0"></span>**show hsrp summary**

show hsrp summary [ \_\_readonly\_\_ <switchover\_notify\_rxed> <bfd\_enabled> <num\_of\_groups> <num\_of\_v4\_v1\_groups> <num\_of\_v4\_v2\_groups> <num\_of\_v6\_v2\_groups> <num\_of\_active\_groups> <num\_of\_standby\_groups> <num\_of\_listen\_groups> <num\_of\_v6\_active\_groups> <num\_of\_v6\_standby\_groups> <num\_of\_v6\_listen\_groups> <num\_of\_hsrp\_enabled\_ifs> <counter\_pkts\_tx> <counter\_pkts\_tx\_failure> <counter\_pkts\_in> <counter\_pkts\_bad\_vr> <counter\_mts\_rx> ]

#### **Syntax Description**

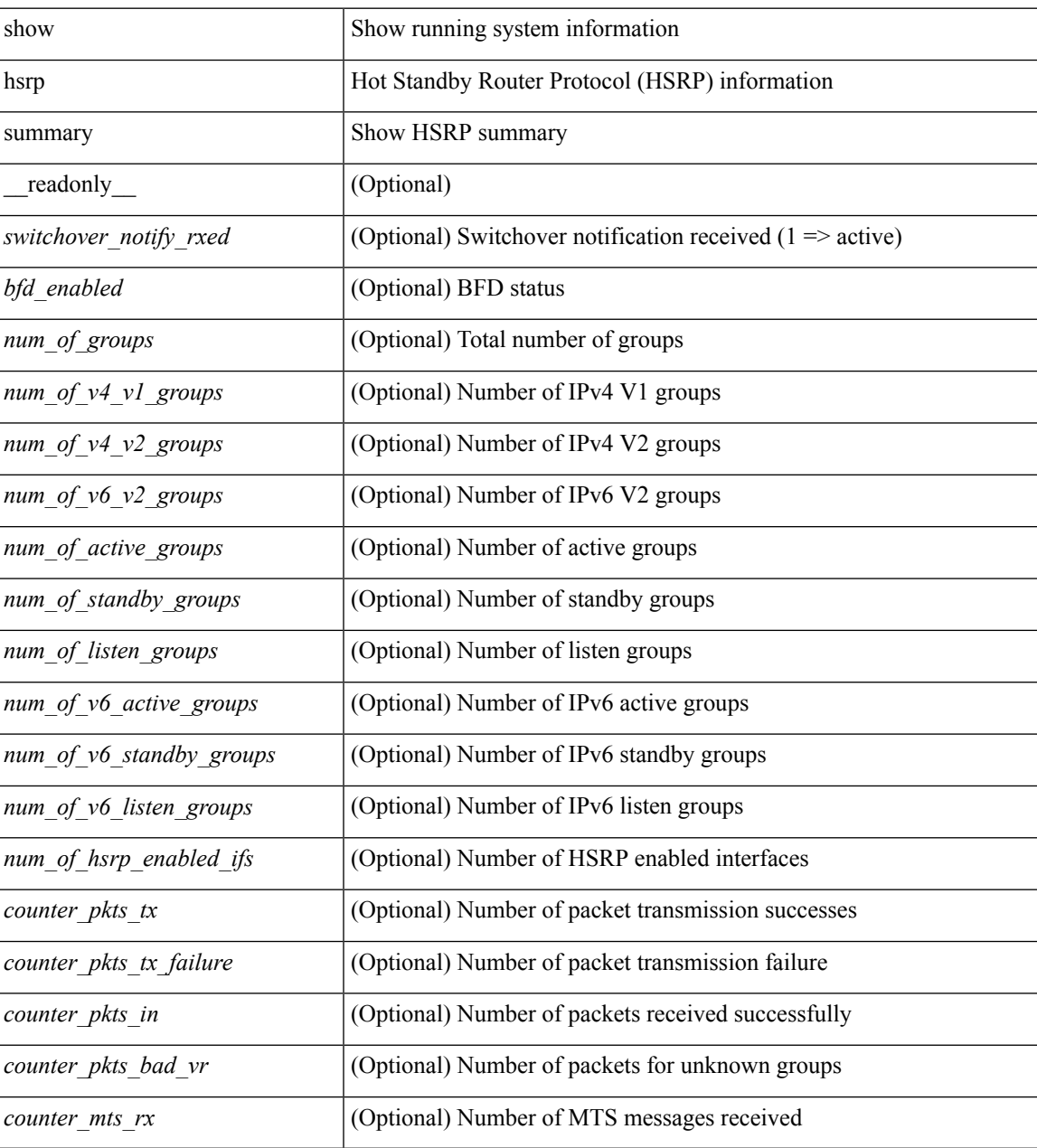

**Command Mode**

 $\mathbf{l}$ 

• /exec

ı

## <span id="page-66-0"></span>**show hw\_telemetry ssx collector**

show hw\_telemetry ssx collector { all | <collectorname> } [ \_readonly \_ [ TABLE\_ssx\_collectors <collector-name> <src-ip><src-udp-port><dest-ip><dest-udp-port><vrf><mtu><dscp>]]

### **Syntax Description**

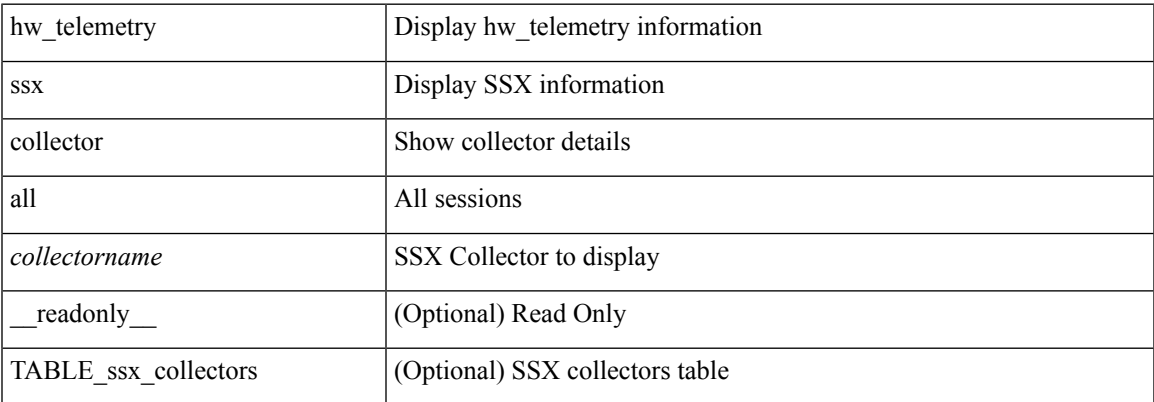

**Command Mode**

## <span id="page-67-0"></span>**show hw\_telemetry ssx details**

show hw\_telemetry ssx details [ \_\_readonly\_\_ [ TABLE\_ssx\_details <arp-timer-running><asic-instance><asic-slice><io-srcid> [<packets-sent> ] ] ]

### **Syntax Description**

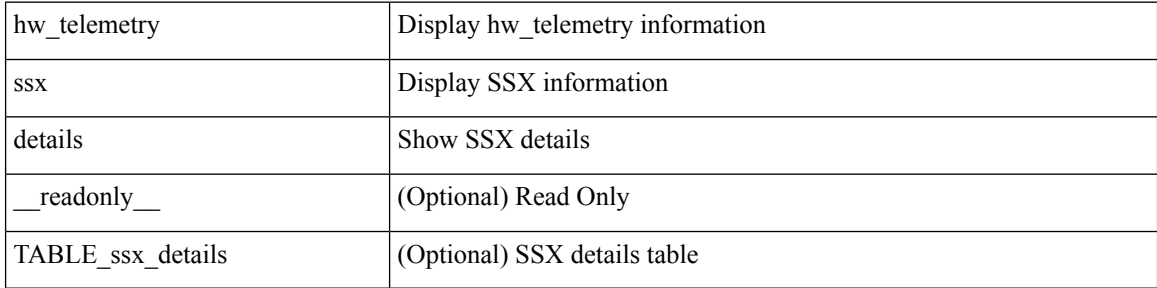

**Command Mode**

## <span id="page-68-0"></span>**show hw\_telemetry ssx monitor**

show hw\_telemetry ssx monitor { all | <monitorname> } [ \_\_readonly \_\_ [ TABLE\_ssx\_monitors <monitor-name> <globally-applied><status><collectorname><recordname> ] ]

### **Syntax Description**

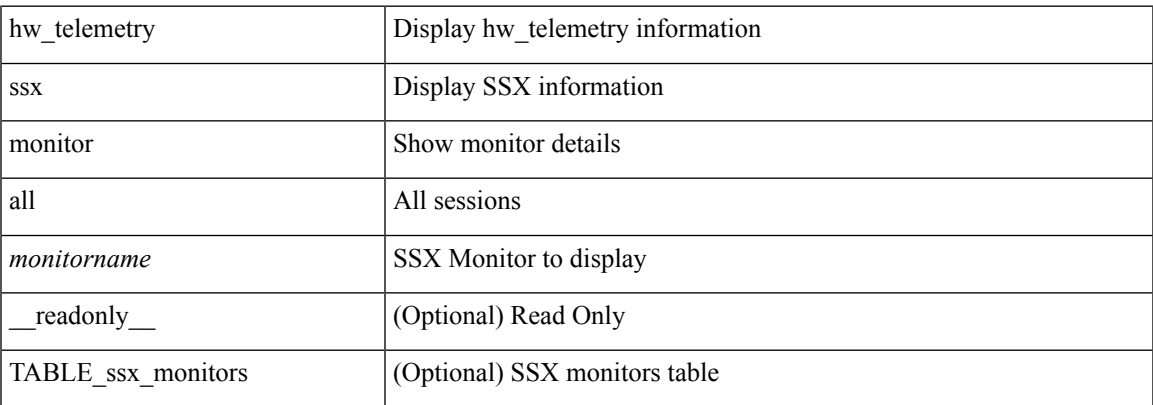

**Command Mode**

## <span id="page-69-0"></span>**show hw\_telemetry ssx record**

show hw\_telemetry ssx record { all | <recordname> } [ \_\_readonly \_\_ [ TABLE\_ssx\_records <record-name> [TABLE\_stats\_type <stats-type> ] <interval> ] ]

### **Syntax Description**

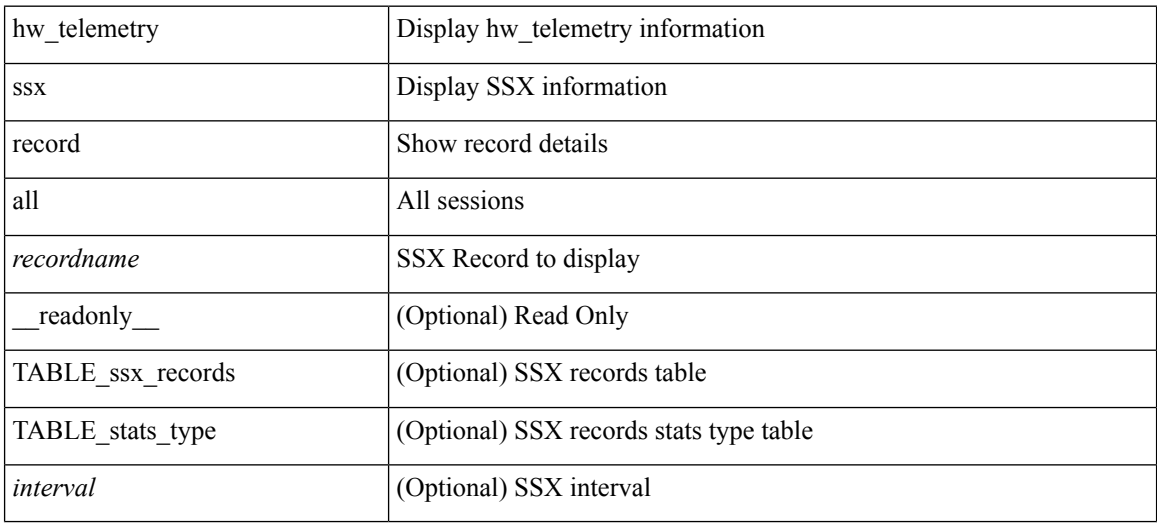

#### **Command Mode**